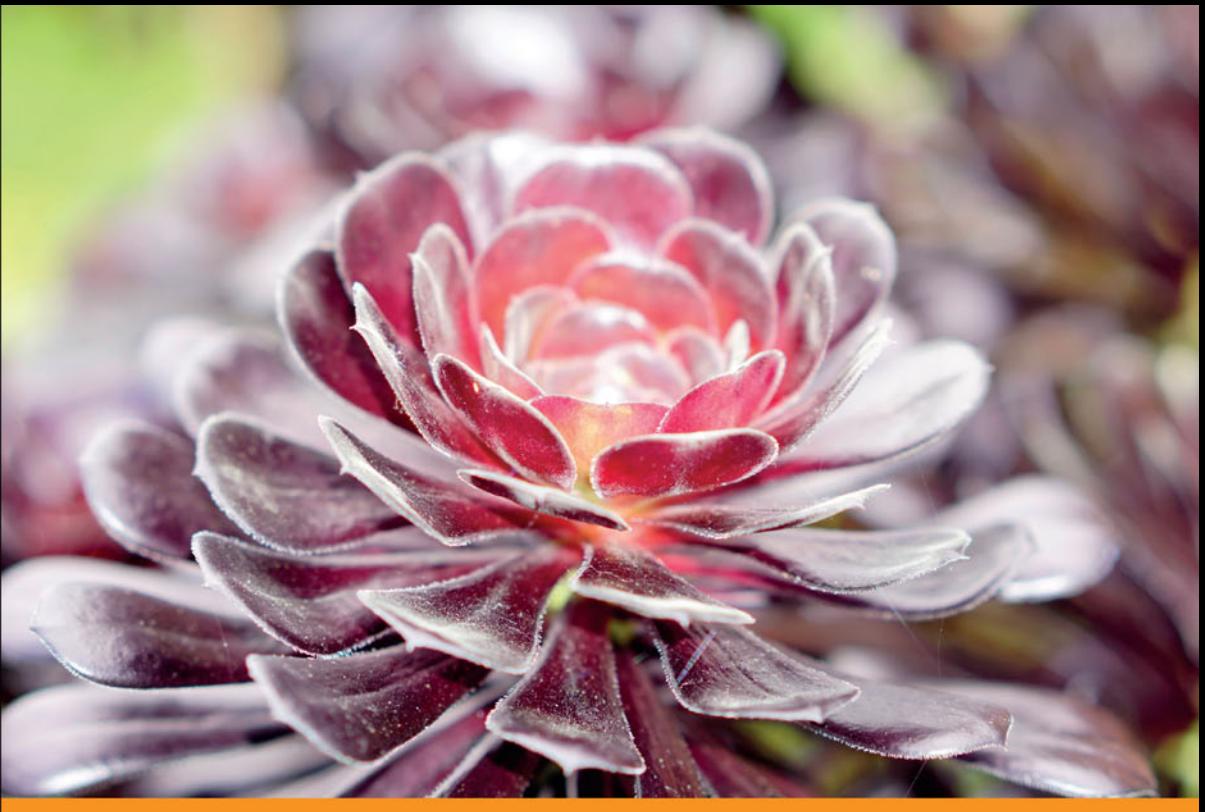

# Technologia i rozwiązania

# Profesjonalne programowanie w Pythonie **Poziom ekspert Wydanie II**

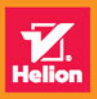

Michał Jaworski **Tarek Ziadé** 

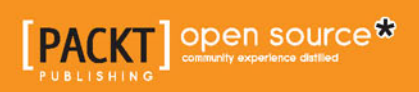

Tytuł oryginału: Expert Python Programming, Second Edition

Tłumaczenie: Michał Jaworski

ISBN: 978-83-283-3033-7

Copyright © 2016 Packt Publishing

First published in the English language under the title 'Expert Python Programming - Second Edition' – 9781785886850.

Polish edition copyright © 2017 by Helion SA All rights reserved.

All rights reserved. No part of this book may be reproduced or transmitted in any form or by any means, electronic or mechanical, including photocopying, recording or by any information storage retrieval system, without permission from the Publisher.

Wszelkie prawa zastrzeżone. Nieautoryzowane rozpowszechnianie całości lub fragmentu niniejszej publikacji w jakiejkolwiek postaci jest zabronione. Wykonywanie kopii metodą kserograficzną, fotograficzną, a także kopiowanie książki na nośniku filmowym, magnetycznym lub innym powoduje naruszenie praw autorskich niniejszej publikacji.

Wszystkie znaki występujące w tekście są zastrzeżonymi znakami firmowymi bądź towarowymi ich właścicieli.

Autor oraz Wydawnictwo HELION dołożyli wszelkich starań, by zawarte w tej książce informacje były kompletne i rzetelne. Nie biorą jednak żadnej odpowiedzialności ani za ich wykorzystanie, ani za związane z tym ewentualne naruszenie praw patentowych lub autorskich. Autor oraz Wydawnictwo HELION nie ponoszą również żadnej odpowiedzialności za ewentualne szkody wynikłe z wykorzystania informacji zawartych w książce.

Wydawnictwo HELION ul. Kościuszki 1c, 44-100 GLIWICE tel. 32 231 22 19, 32 230 98 63 e-mail: *helion@helion.pl* WWW: *http://helion.pl* (księgarnia internetowa, katalog książek)

Pliki z przykładami omawianymi w książce można znaleźć pod adresem: *ftp://ftp.helion.pl/przyklady/prprpe.zip*

Drogi Czytelniku! Jeżeli chcesz ocenić tę książkę, zajrzyj pod adres *http://helion.pl/user/opinie/prprpe* Możesz tam wpisać swoje uwagi, spostrzeżenia, recenzję.

Printed in Poland.

[• Kup książkę](http://helion.pl/page354U~rf/prprpe)

- 
- Oceń książkę • Oceń książkę
- 
- [Księgarnia internetowa](http://helion.pl/page354U~r/4CAKF)<br>• Lubię to! » Nasza społeczność • Lubię to! » Nasza społeczność

# Spis treści

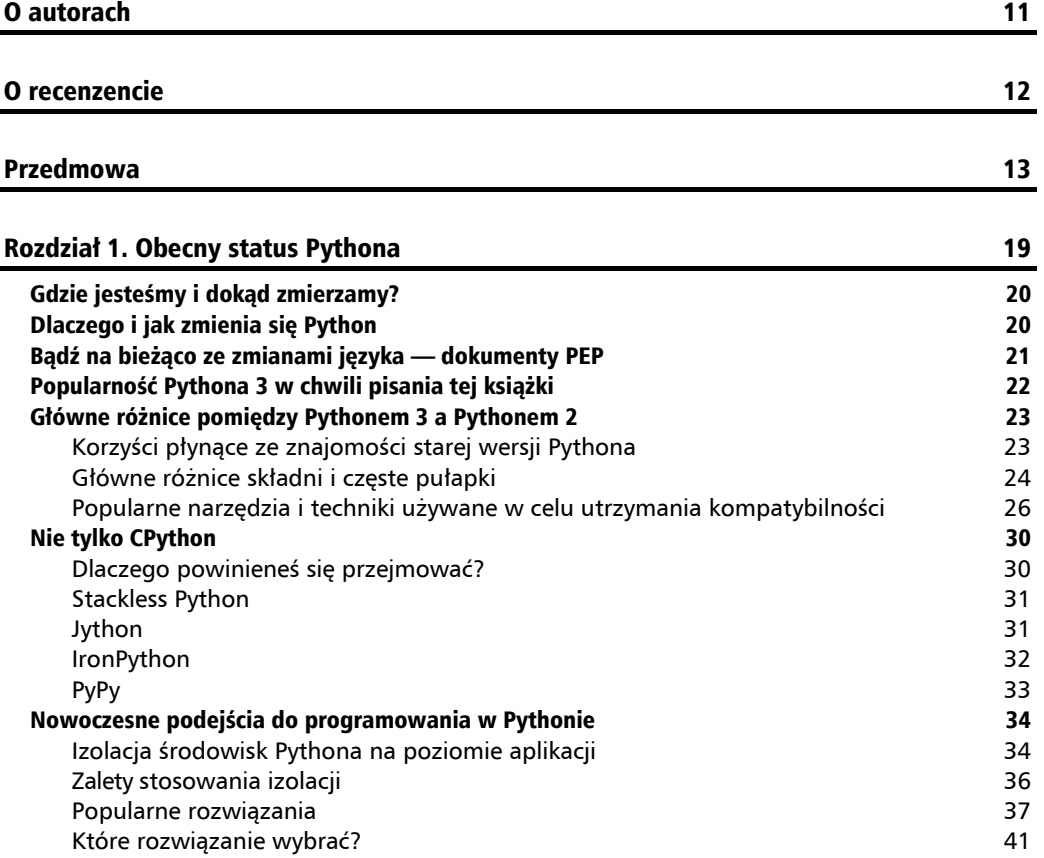

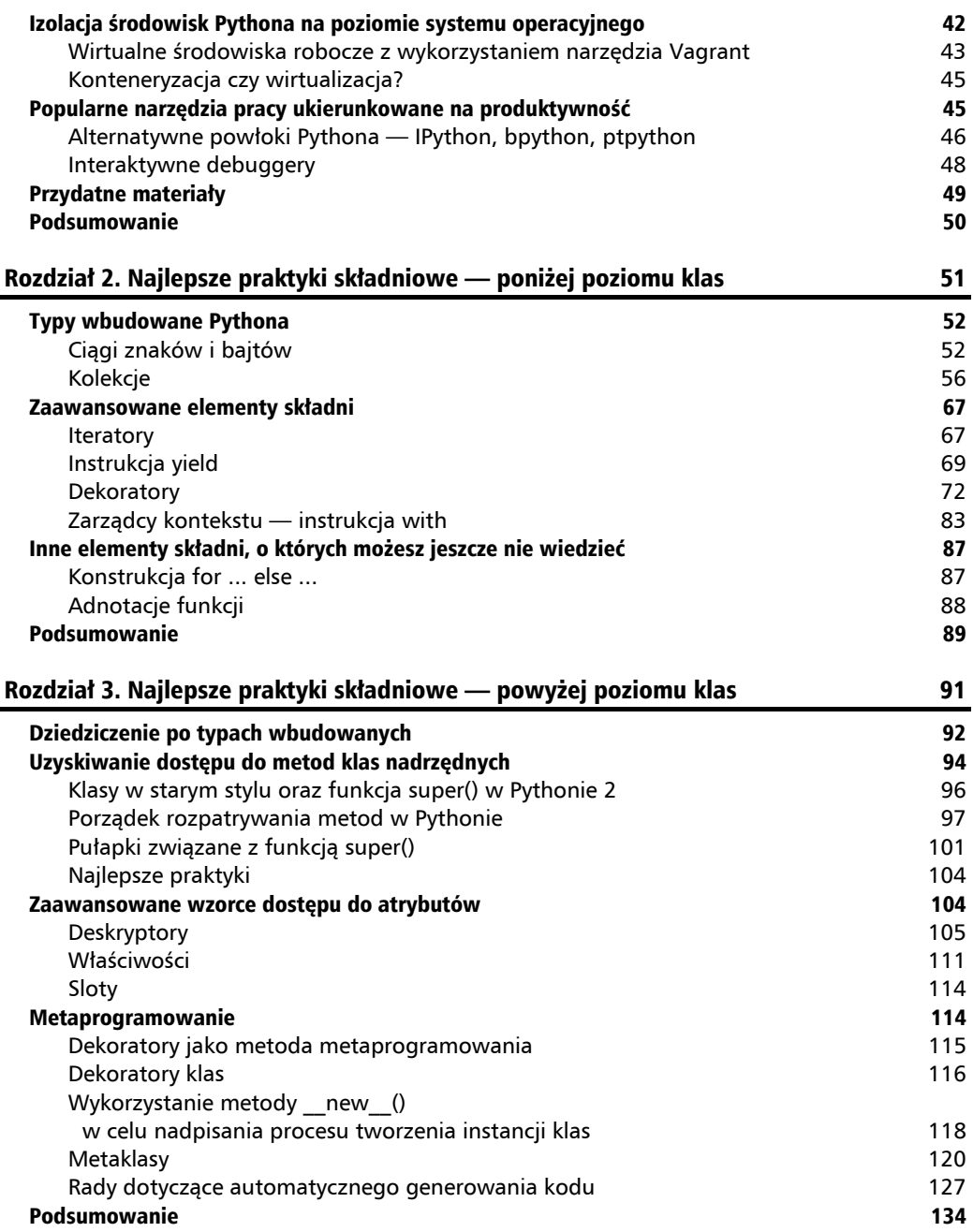

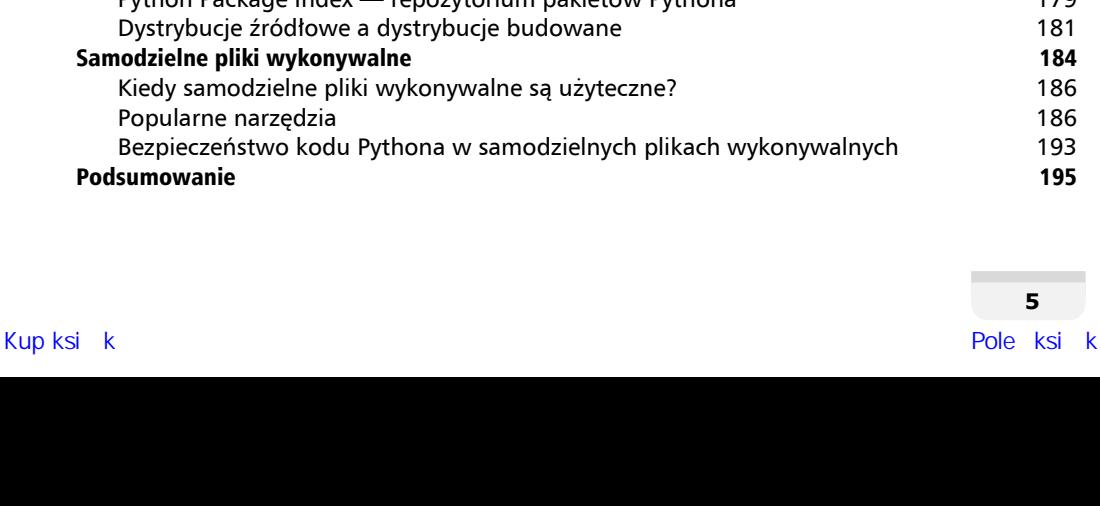

**5**

### **Spis treĞci**

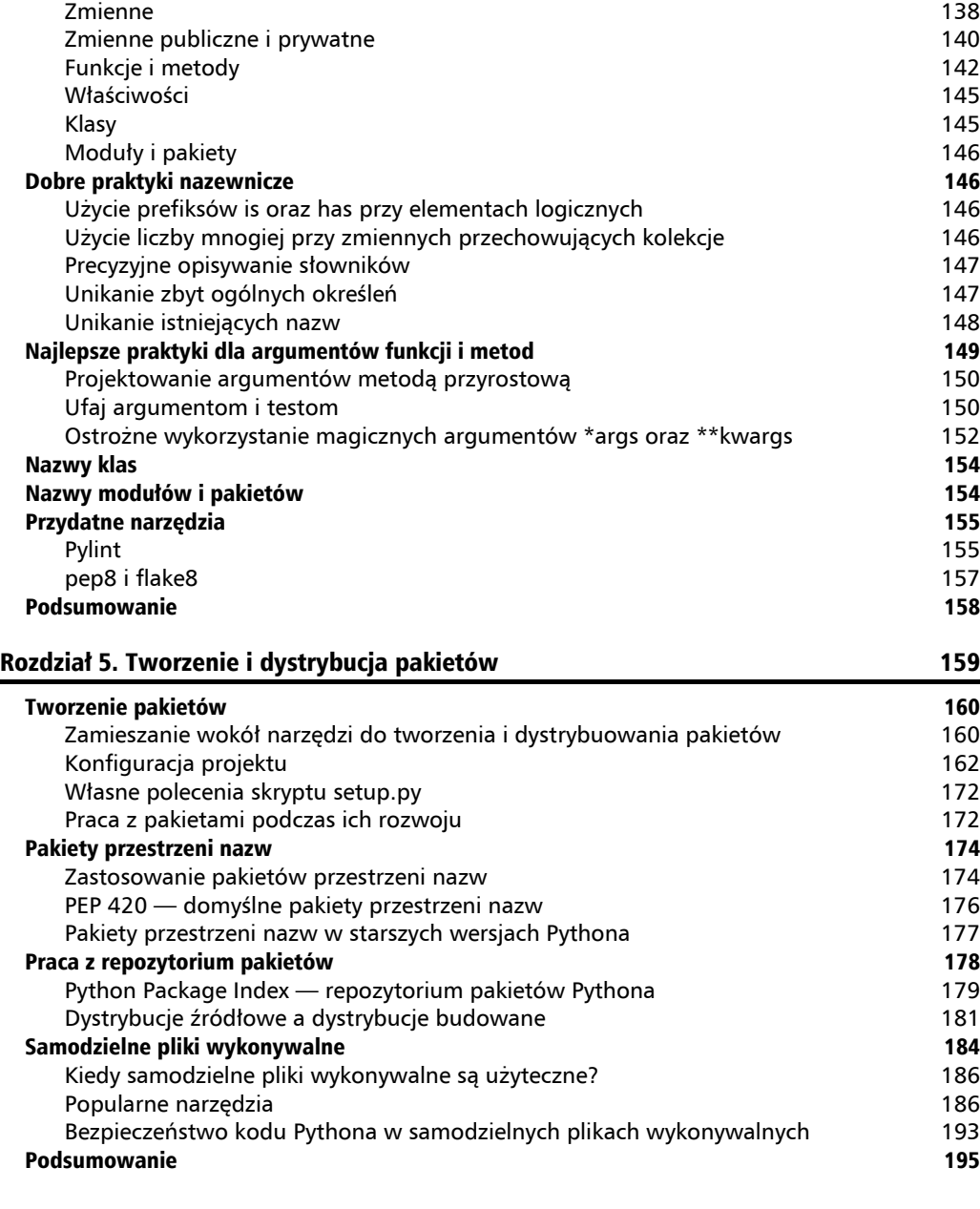

PEP 8 i najlepsze praktyki nazewnicze 135 Kiedy i dlaczego przestrzegać zasad PEP 8? 136 Poza PEP 8 — wytyczne stylu w zespołach 136 Notacje nazewnicze 137

### Rozdział 4. Właściwy dobór nazw 135

### Rozdział 6. Zdalne wdrożenia kodu 197 miasta 197 miasta 197 miasta 197 miasta 197 miasta 197 miasta 197 miasta 197 Manifest Twelve-Factor App 198 Automatyzacja wdrożeń z wykorzystaniem narzędzia Fabric 200 anie 200 anie 200 anie 200 anie 200 anie 200 anie 200 anie 200 anie 200 anie 200 anie 200 anie 200 anie 200 anie 200 anie 200 anie 200 anie 200 anie 200 anie 200 Wïasne repozytorium pakietów lub kopie lustrzane PyPI 205 Utrzymywanie kopii lustrzanych PyPI 206 Wdroĝenia z wykorzystaniem dystrybucji pakietów 207 Popularne konwencje i dobre praktyki 215

Hierarchia systemu plików 215 Izolacja 216 Wykorzystanie narzędzi nadzoru nad procesami zamiesta za procesami za zamiesta za procesami za zamiesta za zam Kod aplikacji powinien być uruchomiony w przestrzeni użytkownika 218 Korzystanie ze wstecznych serwerów proxy protokołu HTTP and a miest charactery control and the control of 219 Przeładowywanie procesów bez zastojów 219 przekazy zastojów 219 Instrumentacja i monitorowanie kodu 221 Logowanie błedów (Sentry oraz raven) 221 Monitorowanie metryk systemowych i aplikacji 224 Obsługa logów **226 roku 1999 roku 1999 roku 1999** roku 1999 roku 1999 roku 1999 roku 1999 roku 1999 roku 1999 roku 1999 roku 1999 roku 1999 roku 1999 roku 1999 roku 1999 roku 1999 roku 1999 roku 1999 roku 1999 roku 1999 ro Podsumowanie 230

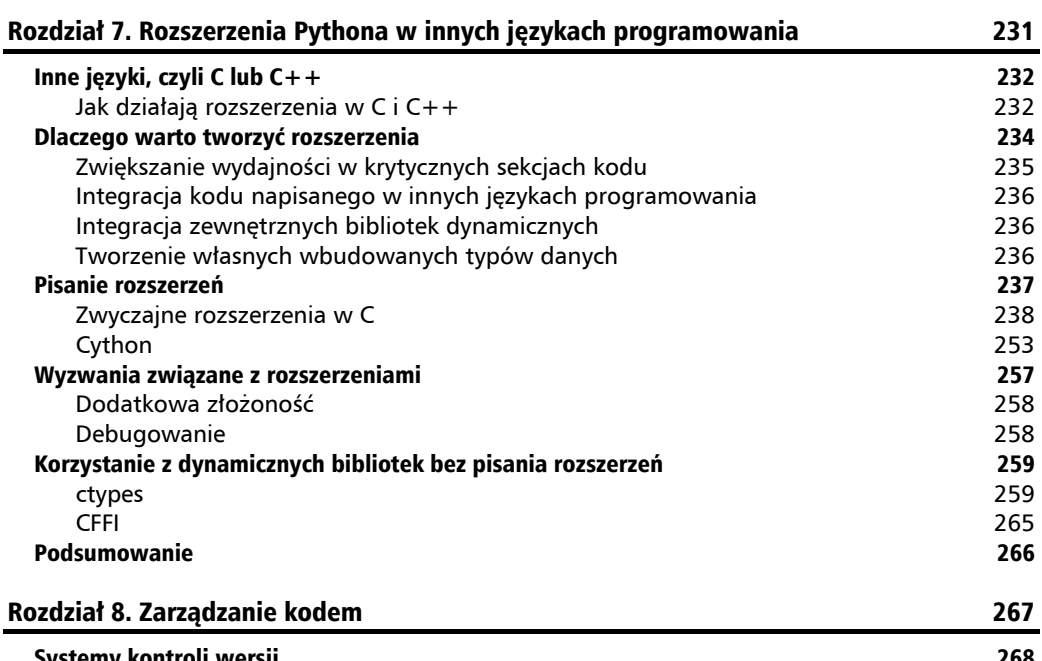

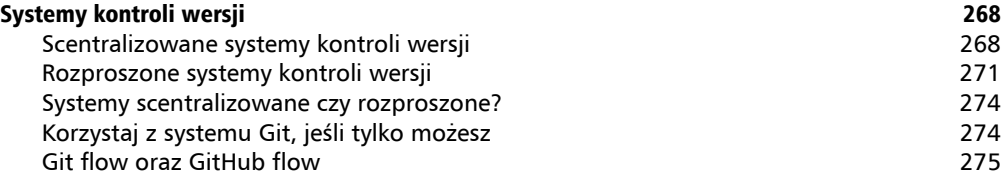

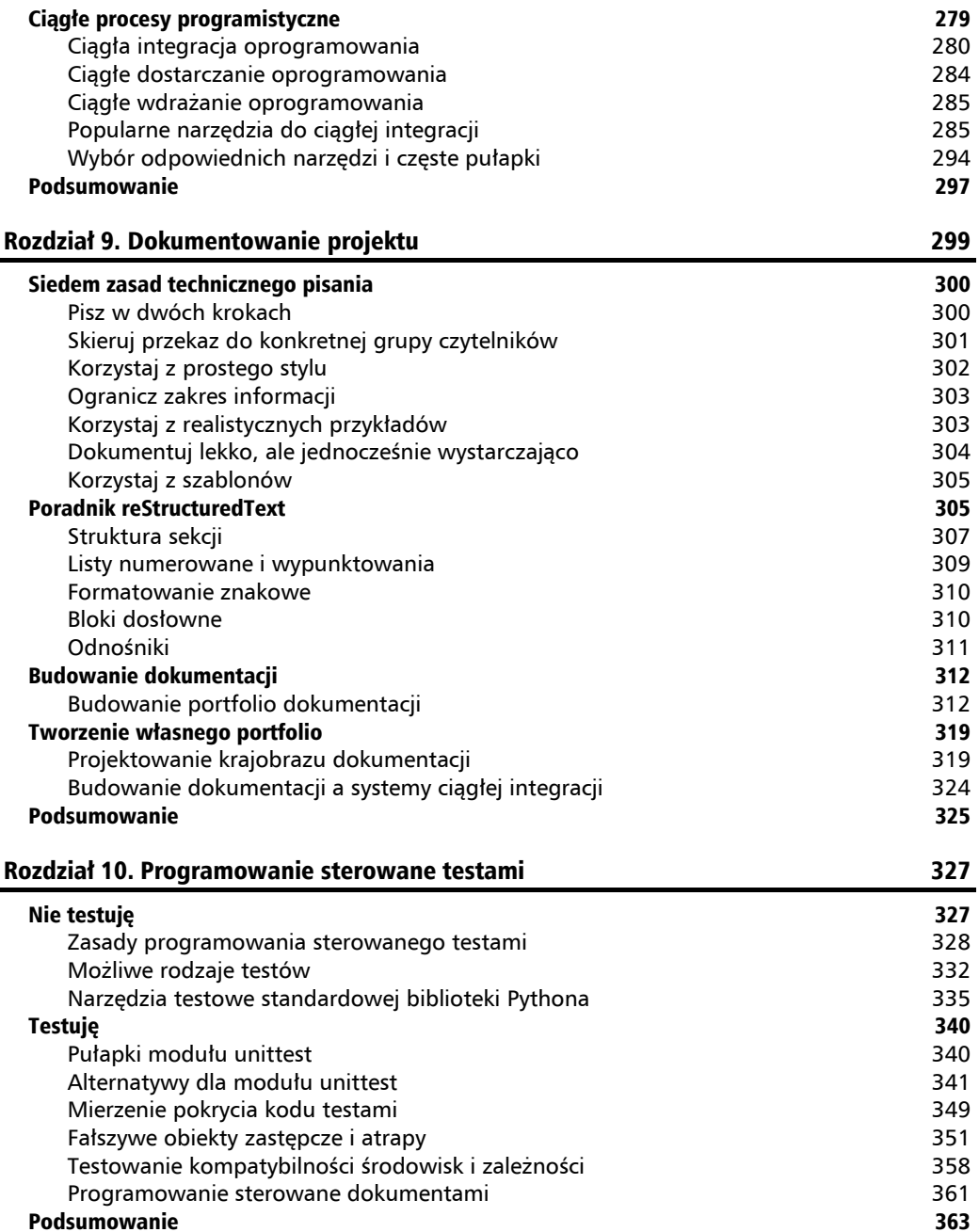

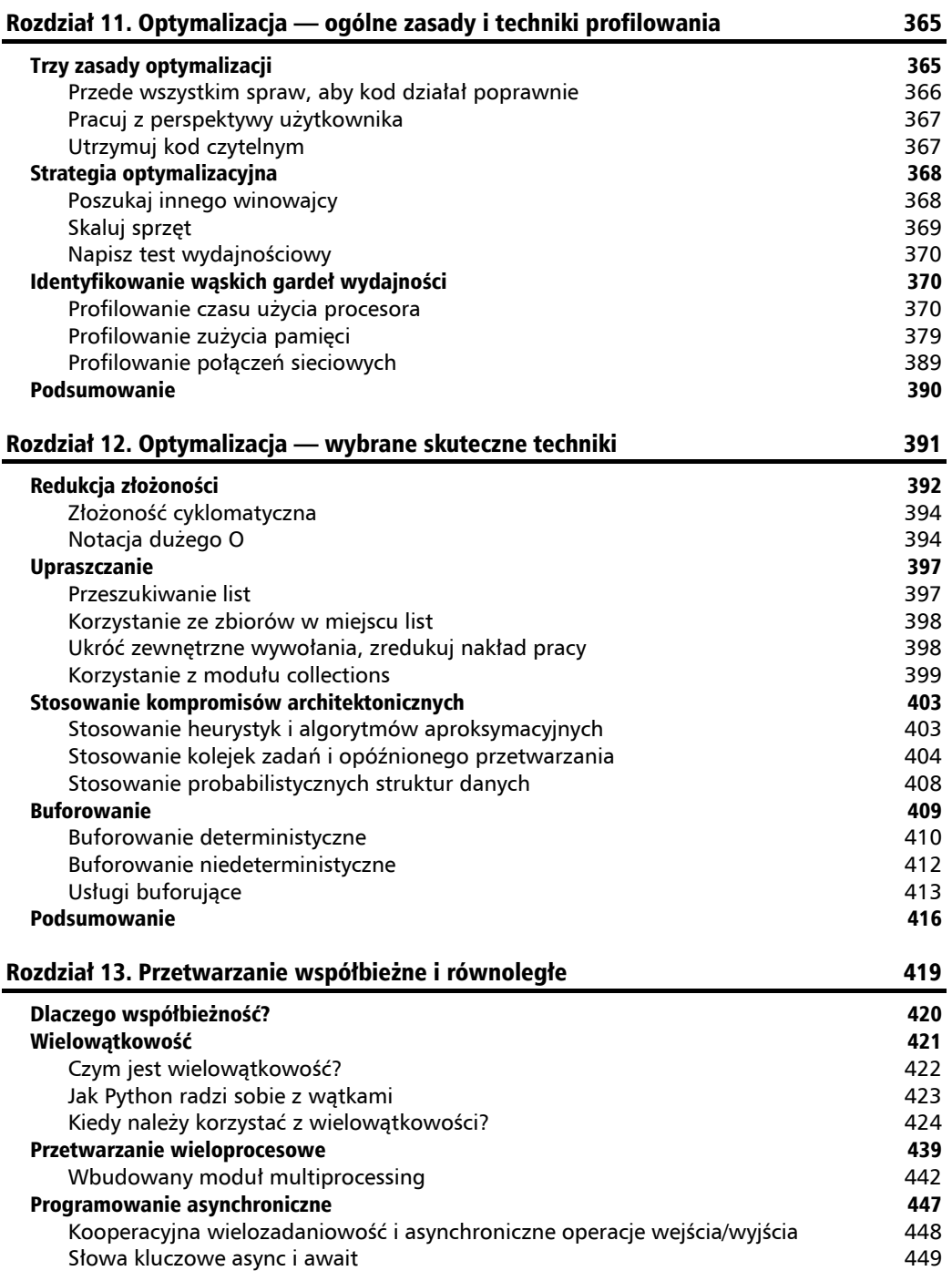

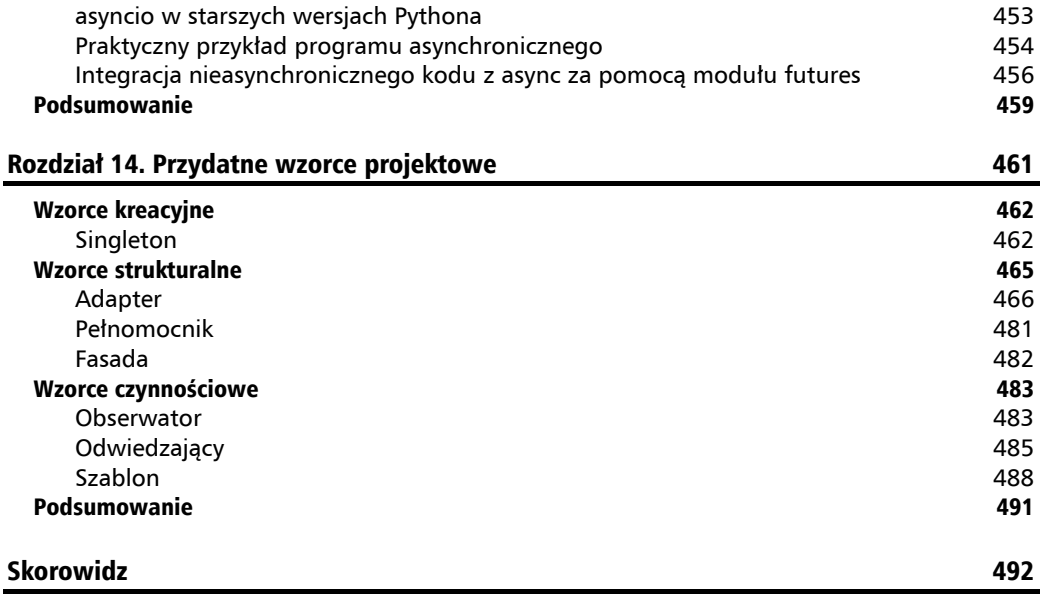

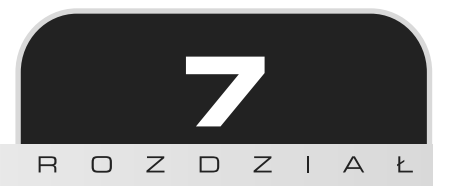

# Rozszerzenia Pythona w innych językach programowania

Podczas pisania aplikacji bazujących na Pythonie nie musisz ograniczać się tylko do samego języka Python. Jedną z ciekawych alternatyw — język Hy — przedstawiłem w rozdziale 3., "Najlepsze praktyki składniowe — powyżej poziomu klas". Pozwala on na pisanie modułów, pakietów, a nawet całych aplikacji z wykorzystaniem innego języka (dialektu Lispa) działającego w wirtualnej maszynie Pythona. W kwestii dostarczanych możliwości powinien być traktowany na równi z Pythonem (pomimo swojej całkowicie odmiennej składni), ponieważ kompiluje się do tego samego kodu bajtowego. Niestety, oznacza to, że kod napisany w Hy posiada te same ograniczenia co zwykïy kod napisany w Pythonie:

- $\blacksquare$ użyteczność wątków jest znacznie ograniczona z powodu istnienia mechanizmu GIL;
- nie jest to język kompilowany;
- $\blacksquare$  nie dostarcza mechanizmu statycznego typowania oraz wiążących się z nim potencjalnych optymalizacji.

Jednym z rozwiązań powyższych ograniczeń są rozszerzenia napisane w całkowicie innych jezykach programowania, które udostepniają swoje interfejsy za pomoca API rozszerzeń Pythona.

W tym rozdziale omówię podstawowe powody do pisania własnych rozszerzeń Pythona w innych językach programowania oraz popularne narzędzia mające na celu ułatwienie procesu ich tworzenia. Dowiesz się:

- $\blacksquare$  jak napisać proste rozszerzenie w języku C z wykorzystaniem API Python/C;
- $\Box$  jak zrobić to samo z wykorzystaniem Cythona;
- jakie są największe wyzwania związane z pisaniem rozszerzeń oraz generowane przez nie problemy;
- $\Box$  jak korzystać z kompilowanych bibliotek dynamicznych bez potrzeby tworzenia dedykowanych rozszerzeñ z wykorzystaniem surowego kodu Pythona.

# Inne języki, czyli C lub  $C++$

Kiedy mówie o innych jezykach (w kontekście rozszerzeń Pythona), niemal zawsze mam na myśli wyłacznie C i C++. Nawet narzedzia typu Cython i Pyrex, udostępniające nadzbiory jezyka Python na potrzeby budowania rozszerzeń, są tak naprawdę kompilatorami typu źródła-do-źródeł, które generują kod C na podstawie rozszerzonej składni Pythona.

Jest oczywiście możliwe ładowanie w Pythonie dynamicznych/współdzielonych bibliotek. Oznacza to, że w Pythonie można wykorzystać kod dowolnego innego języka, który umożliwia kompilację tego typu bibliotek. Jednakże biblioteki dynamiczne i współdzielone są z definicji uniwersalne. Można ich używać w kodzie każdego języka, który pozwala na ich ładowanie. Oznacza to, że za rozszerzenia Pythona można uznać tylko te biblioteki, które korzystają bezpośrednio z interfejsu Python/C.

Niestety, pisanie własnych rozszerzeń w języku C bądź C++ z wykorzystaniem surowego API Python/C jest zadaniem dosyć wymagającym, i to nie tylko z powodu konieczności posiadania szerokiej wiedzy na temat przynajmniej jednego z dwóch języków uważanych generalnie za trudne do opanowania. Otóĝ stworzenie nawet prostego rozszerzenia wymaga napisania ogromnej ilości elementów stałych. Są to powtarzające się fragmenty kodu, które mają na celu powiązanie Twojej zaimplementowanej logiki z Pythonem i jego wbudowanymi typami danych. Mimo wszystko dobrze jest znać typową budowę rozszerzeń Pythona napisanych w C, ponieważ:

- $\Box$  pomoże Ci to lepiej zrozumieć ogólna budowe i założenia Pythona;
- $\blacksquare$  pewnego dnia możesz być zmuszony debugować lub utrzymywać rozszerzenie napisane w C lub  $C++$ ;
- $\Box$  pomoże Ci to zrozumieć mechanizmy działania wysokopoziomowych narzędzi do budowania rozszerzeñ.

## **Jak dziaïajÈ rozszerzenia w C i C++**

Interpreter Pythona jest w stanie załadować rozszerzenia z dynamicznych/współdzielonych bibliotek, jeśli tylko udostępniają one odpowiedni interfejs z wykorzystaniem API Python/C. Definicja tego API jest załączana w kodzie źródłowym rozszerzenia za pomocą pliku nagłówkowego języka C o nazwie *Python.h* dystrybuowanego wraz z kodem źródłowym Pythona. W wielu dystrybucjach Linuksa plik nagïówkowy *Python.h* jest dostarczany w ramach osobnego pakietu oprogramowania (np. python-dev w systemach Debian/Ubuntu). W Windowsie plik nagïówkowy dostarczany jest domyślnie wraz z dystrybucją Pythona i znajduje się w katalogu *includes*/ pod ścieżką instalacyjną interpretera.

**232**

Interfejs Python/C tradycyjnie ulega drobnym zmianom z każdym wydaniem Pythona. W wiekszości przypadków sa to jedynie nowe funkcjonalności dodawane do API, przez co zachowywana jest wsteczna kompatybilność na poziomie źródeł. Niestety, wydania Pythona z reguły nie sa binarnie wstecznie kompatybilne z powodu zmian w binarnym interfejsie aplikacji (ang. Application Binary Interface — ABI). Oznacza to, że rozszerzenie musi być zbudowane osobno dla każdej wspieranej wersji Pythona. Dodatkowo różne systemy operacyjne nie są między sobą binarnie kompatybilne, co czyni właściwie niemożliwym dostarczenie gotowej binarnej dystrybucji skompilowanego rozszerzenia działającej w każdym możliwym środowisku. Dlatego właśnie większość rozszerzeń dystrybuowana jest jedynie w postaci źródłowej.

Od Pythona w wersji 3.2 podzbiór interfejsu Python/C został określony jako posiadający stabilne ABI. Jest wiec możliwe skompilowanie rozszerzenia opartego na ograniczonym API Python/C (tym o stabilnym ABI), które będzie działało ze wszystkimi wydaniami interpretera Pythona w wersjach 3.2 i wyższych. Ogranicza to jednak zakres dostępnych elementów API i nie rozwiązuje problemu dystrybucji rozszerzeń dla starszych wersji Pythona oraz dla różnych systemów operacyjnych. Jest to wiec kompromis, przy którym traci się wyjatkowo dużo, a zyskuje wciąż niewiele.

Niezwykle ważną informacją, o której musisz wiedzieć, jest fakt, że API Python/C to funkcjonalność dostępna jedynie dla interpretera CPython. Twórcy głównych alternatywnych implementacji Pythona (PyPy, Jython oraz IronPython) od lat próbują umożliwić bezproblemowe wykorzystanie rozszerzeń, ale na chwile obecna żadna z nich nie dostarcza w pełni działającego rozwiązania. Jedyna alternatywna implementacja Pythona oferująca pełne wsparcie dla rozszerzeń jest Stackless Python, ponieważ jest to tak naprawdę interpreter bazujący na zmodyfikowanych źródłach CPythona.

Rozszerzenia C/C++ dla Pythona musza być skompilowane do postaci dynamicznych/ współdzielonych bibliotek, zanim będą mogły być wykorzystane, ponieważ z oczywistych względów niemożliwe jest bezpośrednie zaimportowanie źródeł w  $C/C++z$  poziomu kodu Pythona. Na szczęście biblioteki distutils i setuptools udostępniają odpowiednie klasy pomocnicze pozwalające zdefiniować rozszerzenia jako moduły pakietu Pythona. Dzięki temu rozszerzenia mogą być budowane i dystrybuowane za pomocą skryptu setup.py, tak jak zwykłe pakiety Pythona. Poniższy listing zawiera przykład skryptu setup.py z oficjalnej dokumentacji Pythona odpowiedzialny za pakowanie prostego pakietu zawierającego wbudowane rozszerzenia:

```
from distutils.core import setup, Extension
module1 = Extension('demo',
    sources = ['demo.c']\lambdasetup(
    name='PackageName',
    version='1.0',
```

```
 description='To jest pakiet demonstracyjny.',
ext_modules=[module1]
```
Taki skrypt wymaga uĝycia dodatkowego polecenia podczas typowej procedury dystrybucyjnej:

#### **python setup.py build**

)

Polecenie to spowoduje skompilowanie wszystkich rozszerzeń podanych w liście argumentu ext modules zgodnie z dodatkowymi ustawieniami kompilatora zawartymi w wywołaniu konstruktora klasy Extension(). Kompilatorem użytym w procesie budowy będzie domyślny kompilator dla Twojego środowiska. Sam krok kompilacji nie jest wymagany, jeśli rozszerzenie ma być dystrybuowane w formie źródłowej. W takim przypadku musisz się upewnić, że środowisko docelowe zawiera wszystkie skïadniki potrzebne w procesie kompilacji, takie jak kompilator, pliki nagłówkowe, oraz dodatkowe biblioteki potrzebne w czasie linkowania (jeśli Twoje rozszerzenie takowych wymaga). Więcej szczegółów na temat pakowania i dystrybucji rozszerzeń Pythona zawartych będzie w podrozdziale "Wyzwania związane z rozszerzeniami".

# Dlaczego warto tworzyć rozszerzenia

Nie da się prosto odpowiedzieć na pytanie o to, kiedy warto zdecydować się na pisanie własnego rozszerzenia Pythona w języku C bądź C++. Praktyczna zasada mogłaby brzmieć: "Tylko wtedy, gdy nie ma innej opcji". Jest to jednak bardzo subiektywna reguła, gdyż pozostawia miejsce na osobistą interpretację tego, co jest, a co nie jest wykonywalne w Pythonie. W rzeczywistości trudno wskazać choćby jeden problem, którego nie dałoby się w całości wyeliminować, posługując się wyłącznie czystym kodem Pythona. Całkowicie inna kwestia to to, czy ostateczne rozwiązanie będzie wystarczająco dobre i wydajne. W praktyce rozszerzenia Pythona w C/C++ są szczególnie użyteczne w następujących sytuacjach:

- $\blacksquare$  omijanie mechanizmu GIL (globalnej blokady interpretera) w programowaniu wielowątkowym;
- $\blacksquare$  zwiększanie wydajności w krytycznych sekcjach kodu;
- $\blacksquare$  integracja zewnętrznych bibliotek dynamicznych;
- $\blacksquare$  integracja kodu napisanego w innych językach programowania;
- $\blacksquare$  tworzenie własnych wbudowanych typów danych.

Nie oznacza to jednak, że którykolwiek z powyższych problemów jest nierozwiązywalny bez użycia rozszerzeń. Nawet tak kluczowe ograniczenie interpretera jak GIL może być przezwyciężone dzięki wykorzystaniu całkowicie innego podejścia do przetwarzania równoległego: zastosowania zielonych wątków bądź modelu przetwarzania opartego na wielu procesach.

### Zwiększanie wydajności w krytycznych sekcjach kodu

Badźmy szczerzy: głównym powodem, dla którego tak wielu programistów wybiera Pythona, na pewno nie jest wydajność. Kod Pythona nie wykonuje się szybko, za to możemy za jego pomocą niezwykle szybko tworzyć nowe oprogramowanie. Mimo wszystko, bez względu na to, jak wybitnymi programistami jesteśmy, predzej czy później natrafimy na problem, którego wydajnie rozwiąząć w Pythonie się nie da.

W wiekszości przypadków rozwiązywanie problemów wydajności to kwestia doboru odpowiednich algorytmów i struktur danych, a nie zadanie ograniczania stałego narzutu wydajnościowego związanego z użyta technologia. Właściwie uciekanie się do rozszerzeń Pythona w celu ugrania kilku cyklów procesora w sytuacji, gdy kod jest napisany źle i nie wykorzystuje odpowiednich algorytmów, to niezwykle szkodliwa praktyka. Dosyć czesto wydajność kodu można znacznie poprawić bez potrzeby zwiększania złożoności projektu i dołączania nowego języka programistycznego do technologicznego stosu aplikacji. Jeśli to tylko możliwe, zwiększanie wydajności aplikacji powinno odbywać się przede wszystkim w ten sposób. Jednak w pewnych sytuacjach może się okazać, że kod napisany w Pythonie nawet z wykorzystaniem najlepszych znanych algorytmów i struktur danych nie będzie w stanie zmieścić się w pewnych arbitralnych limitach czasu wykonania bądź dostępnych zasobów.

Przykładową dziedziną biznesową nakładającą ściśle określone ograniczenia na wydajność aplikacii jest rynek handlu przestrzenia reklamowa w modelu RTB (ang. Real Time Bidding). W skrócie model RTB opiera się na zakupie i sprzedaży internetowej przestrzeni reklamowej w modelu aukcyjnym przypominającym handel udziałami na giełdach. Handel przestrzenią reklamową odbywa się z reguły za pośrednictwem wyspecjalizowanej usługi giełdowej informującej w czasie rzeczywistym platformy popytowe (ang. Demand Side Platform — DSP) o pojawiających się możliwościach zakupu powierzchni. I to jest miejsce, w którym wszystko zaczyna być naprawdę ekscytujące. Większość giełd reklamowych na rynku RTB korzysta z protokołu OpenRTB (bazującego na HTTP) w komunikacji z potencjalnymi kupcami znajdującymi się po stronie DSP. W tym modelu to kupcy są faktycznymi serwerami HTTP, a giełda poprzez żadania informuje o nowych możliwościach kupna. Giełdy z reguły nakładają bardzo ścisłe ograniczenia dotyczące czasu, w jakim odpowiedź na żadanie musi być obsłużona (zwykle pomiedzy 50 a 100 ms). Ograniczenie to dotyczy całości komunikacji — od pierwszego bajta wysłanego przez giełde aż po ostatni bajt odebrany w odpowiedzi, wliczając w to czas podróży pakietów TCP w obie strony. Aby jeszcze podgrzać atmosfere, warto wspomnieć, że dla platform DSP nie jest rzadkościa obsługiwanie dziesiątek tysięcy żądań na sekundę. Możliwość przyspieszenia czasu przetwarzania żądań HTTP nawet o parę milisekund może decydować o sukcesie całego produktu w tej specyficznej branży. Oznacza to, że w określonych sytuacjach przeniesienie nawet prostego kodu do C może mieć praktyczny sens, oczywiście pod warunkiem, że przenoszony kod stanowi wąskie gardło wydajności i nie może już zostać ulepszony w żaden inny sposób. Zgodnie z tym, co kiedyś rzekł Guido van Rossum:

"Jeśli potrzebujesz szybkości  $(...)$  — nie jesteś w stanie pobić pętli napisanej w C".

# **Integracja kodu napisanego w innych jÚzykach programowania**

W czasie krótkiej historii informatyki powstało wyjatkowo dużo użytecznych bibliotek. Byłoby wielką stratą zapominanie o całym tym dziedzictwie za każdym razem, gdy pojawia się nowy język programowania. Z drugiej strony, niemożliwe jest przenoszenie każdego istniejącego kawalka oprogramowania do wszystkich możliwych jezyków.

Jezyki C i C $++$  sa najważniejszymi jezykami dostarczającymi ogrom bibliotek i wzorcowych implementacji wielu algorytmów, które mógłbyś chcieć zintegrować w swoich aplikacjach bez potrzeby przenoszenia ich kodu do Pythona. Na szczęście interpreter CPython jest napisany w C, dlatego najbardziej naturalna droga integracji takich bibliotek wiedzie przez wïasne rozszerzenia Pythona.

### **Integracja zewnÚtrznych bibliotek dynamicznych**

Integracja kodu napisanego w innych językach programowania nie kończy się na  $C/C++$ . Wiele bibliotek, szczególnie oprogramowania osób trzecich o zamkniętym kodzie, dystrybuowanych jest w postaci skompilowanych plików binarnych. W języku C niezwykle łatwo jest ładować takie dynamiczne/współdzielone biblioteki i wywoływać ich funkcje. Oznacza to, że możesz korzystać z dowolnej skompilowanej biblioteki dynamicznej, jeśli tylko opakujesz ją odpowiednim rozszerzeniem za pomocą API Python/C.

Oczywiście nie jest to jedyna dostępna droga. Istnieją narzędzia (takie jak ctypes czy cffi), które pozwalają na ładowanie dynamicznych bibliotek za pomocą czystego kodu Pythona oraz bez konieczności pisania własnych rozszerzeń w C. W wielu przypadkach rozszerzenia opierające się na interfejsie Python/C wciąż pozostają dużo lepszym wyborem, ponieważ pozwalają na lepszą separację warstwy integracji (napisanej w C) od reszty Twojej aplikacji.

## **Tworzenie wïasnych wbudowanych typów danych**

Python dostarcza bardzo wszechstronnej kolekcji wbudowanych typów. Niektóre z nich są oparte na najnowoczeĂniejszych implementacjach (przynajmniej w CPythonie), które w dodatku są specjalnie dopasowane do wykorzystania w kontekście tego języka. Liczba dostępnych typów i kontenerów może być imponująca dla nowicjuszy, ale nie pokrywają one wszystkich możliwych potrzeb użytkowników.

Możesz oczywiście tworzyć wiele nowych struktur danych bezpośrednio w Pythonie, opierając je na istniejących już typach wbudowanych lub definiując od zera za pomocą własnych klas. Niestety, tak zdefiniowane struktury danych w specyficznych przypadkach mogą nie oferować wystarczającej wydajności. Cała siła złożonych struktur danych (takich jak dict) bierze się właśnie z wewnętrznej implementacji interpretera. W przypadku CPythona korzystamy więc z wydajnej implementacji w jezyku C. Dlaczego by nie pójść ta sama droga i nie zdefiniować własnych typów danych również w C?

# Pisanie rozszerzeñ

Zgodnie z tym, co zostało już powiedziane, pisanie rozszerzeń nie jest zadaniem prostym. Oferują one jednak w zamian wiele zalet. Najprostszą i rekomendowaną techniką tworzenia rozszerzeń jest wykorzystanie zaawansowanych narzędzi takich jak Cython czy Pyrex lub (w przypadku integracji kodu/bibliotek innych języków) oparcie swojego kodu na bibliotekach ctypes lub cffi. Projekty te znacznie zwiększą Twoją produktywność i sprawią, że kod rozszerzenia będzie łatwiejszy w rozwoju, czytaniu oraz utrzymaniu.

Mimo wszystko, jeśli jest to dla Ciebie nowy temat, dobrze, żebyś zaczął swoją przygodę z rozszerzeniami od napisania jakiegoś z wykorzystaniem jedynie języka C i interfejsu Python/C. Poprawi to Twoje zrozumienie działania rozszerzeń i sprawi, że docenisz zalety alternatywnych rozwiązań. Przez wzgląd na prostotę weźmiemy na warsztat pewien prosty problem algorytmiczny i spróbujemy zaimplementować jego rozwiązanie w postaci rozszerzenia Pythona na dwa różne sposoby:

- $\blacksquare$  tworząc rozszerzenie bezpośrednio w języku C;
- $\blacksquare$  korzystając z języka Cython.

Naszym zadaniem będzie napisanie funkcji wyznaczającej n-ty wyraz ciągu Fibonacciego. Potrzeba tworzenia rozszerzenia wyłącznie w celu implementacji takiej funkcji jest mało prawdopodobna. Jednakże jest to problem na tyle prosty, że będzie świetnie służył jako podstawa wiązania kodu w języku C z Pythonem za pomocą interfejsu Python/C. Naszym celem jest przede wszystkim uzyskanie przejrzystego i prostego rozwiązania, dlatego nie będziemy starali się wykorzystać metody optymalnej. Za wzorcowa implementację posłuży nam następujący moduł Pythona:

```
"""Moduł Pythona dostarczający funkcję fibonacci."""
```

```
def fibonacci(n):
   """Zwróü n-ty wyraz ciągu Fibonacciego wyznaczony rekurencyjnie."""
     if n < 2:
         return 1
     else:
         return fibonacci(n - 1) + fibonacci(n - 2)
```
Zauwaĝ, ĝe jest to jedna z najprostszych moĝliwych implementacji funkcji fibonacci() i z pewnością można by ją usprawnić na wiele sposobów. Nie będziemy jednak na tym etapie stosować żadnego z oczywistych ulepszeń (np. memoizacji), ponieważ nie są one celem naszego zadania. Na tej samej zasadzie będziemy się powstrzymywać od stosowania oczywistych optymalizacji na późniejszych etapach omawiania kodu w C oraz Cythonie, pomimo że te języki dostarczają ku temu więcej sposobności.

### **Zwyczajne rozszerzenia w C**

Zanim w pełni zanurkujesz w tematykę rozszerzeń Pythona napisanych w C, należą Ci się słowa ostrzeżenia. Jeśli zamierzasz rozszerzać Pythona za pomocą C, powinieneś sprawnie posługiwać się oboma tymi językami programowania. Szczegółowa wiedza o mechanizmach języka jest ważna zwłaszcza w przypadku C. Brak biegłości w tym języku może prowadzić do prawdziwych katastrof ze względu na łatwość popełniania krytycznych błędów.

Jeśli zdecydowałeś się już na pisanie rozszerzeń Pythona w C, to zakładam, że znasz ten język w stopniu pozwalającym Ci zrozumieć proste przykłady zawarte w tym rozdziale. W kontekście C bedziemy tłumaczyć jedynie zawiłości interfejsu Python/C oraz niektóre mechanizmy działania interpretera CPython. Wszystko dlatego, że jest to książka o Pythonie, a nie żadnym innym języku programowania. Jeśli nie potrafisz programować w C, zdecydowanie nie powinieneś próbować pisać w nim swojego pierwszego rozszerzenia. Lepiej zostawić to zadanie innym i skorzystać z bardziej przystepnych dla poczatkujących narzędzi Cython lub Pyrex. Interfejs Python/C, mimo że stworzony i zaprojektowany z wielką starannością, nie jest dobrym materiałem wprowadzającym do języka C.

Tak jak zostało to zapowiedziane wcześniej, spróbujemy przenieść naszą pythonową funkcję fibonacci () do jezyka C i udostępnić nasze rozwiązanie interpreterowi Pythona. Surowa implementacja funkcji w C (tj. bez kodu wiażącego ja z interpreterem za pomoca interfejsu Python/C) bedzie analogiczna do wcześniejszego przykładu w Pythonie:

```
long long fibonacci(unsigned int n) {
    if (n < 2) {
         return 1;
     } else {
        return fibonacci(n - 2) + fibonacci(n - 1);
     }
}
```
Poniższy listing zawiera kod w pełni funkcjonalnego rozszerzenia udostępniającego powyższą funkcję w skompilowanym module:

```
#include <Python.h>
long long fibonacci(unsigned int n) {
     if (n < 2) {
         return 1;
     } else {
         return fibonacci(n-2) + fibonacci(n-1);
     }
}
static PyObject* fibonacci py(PyObject* self, PyObject* args) {
     PyObject *result = NULL;
```

```
long n;
     if (PyArg ParseTuple(args, "1", <math>\&amp; n)</math>) {result = Py BuildValue("L", fibonacci((unsigned int)n));
     \}return result:
\overline{\phantom{a}}static char fibonacci docs[] ="fibonacci(n): Zwróć n-ty wyraz ciągu Fibonacciego "
     " wyznaczony rekurencyjnie.\n";
static PyMethodDef fibonacci module methods\begin{bmatrix} \cdot & \cdot & \cdot \\ \cdot & \cdot & \cdot \\ \cdot & \cdot & \cdot \end{bmatrix}{"fibonacci", (PyCFunction)fibonacci py,
      METH VARARGS, fibonacci docs},
     \{NULL, NULL, 0, NULL\}\};
static struct PyModuleDef fibonacci module definition = {
     PyModuleDef HEAD INIT,
     "fibonacci",
     "Moduł rozszerzenia dostarczający funkcję fibonacci.",
     -1.
     fibonacci module methods
\};
PyMODINIT FUNC PyInit fibonacci (void) {
     Py Initialize();
     return PyModule Create(&fibonacci module definition);
\overline{\phantom{a}}
```
Powyższy przykład może być nieco przytłaczający, ponieważ wyeksponowanie prostej w założeniu funkcji wymagało użycia co najmniej czterokrotności początkowego kodu. Nie martw się, zaraz omówię każdy z elementów tego kodu. Zanim jednak przystąpię do tej analizy, pokażę jeszcze, jak zamknąć powyższy kod w postaci pakietu gotowego do dystrybucji. Minimalna konfiguracja setuptools będzie wymagała użycia konstruktora klasy setuptools. Extension w celu poinformowania interpretera o tym, które pliki źródłowe rozszerzenia wymagaja kompilacji:

```
from setuptools import setup, Extension
setup(
```

```
name='fibonacci',
```

```
ext modules=[
         Extension('fibonacci', ['fibonacci.c']),
     ]
)
```
Proces kompilacji rozszerzenia może być jawnie zainicjowany za pomocą polecenia build skryptu *setup.py*, ale zostanie równieĝ wykonany automatycznie podczas instalacji pakietu. Poniĝszy listing przedstawia rezultat instalacji naszego rozszerzenia w trybie roboczym oraz zapis interaktywnej sesii interpretera z użyciem tak skompilowanego modułu:

```
$ ls -1a
fibonacci.c
setup.py
$ pip install -e .
Obtaining file:///Users/swistakm/dev/book/chapter7
Installing collected packages: fibonacci
   Running setup.py develop for fibonacci
Successfully installed Fibonacci
$ ls -1ap
build/
fibonacci.c
fibonacci.cpython-35m-darwin.so
fibonacci.egg-info/
setup.py
$ python
Python 3.5.1 (v3.5.1:37a07cee5969, Dec 5 2015, 21:12:44)
[GCC 4.2.1 (Apple Inc. build 5666) (dot 3)] on darwin
Type "help", "copyright", "credits" or "license" for more information.
>>> import fibonacci
>>> help(fibonacci.fibonacci)
Help on built-in function fibonacci in fibonacci:
fibonacci.fibonacci = fibonacci(...)
     fibonacci(n): ZwróÊ n-ty wyraz ciÈgu Fibonacciego wyznaczony rekurencyjnie.
>>> [fibonacci.fibonacci(n) for n in range(10)]
[1, 1, 2, 3, 5, 8, 13, 21, 34, 55]
>>>
```
### **Bliĝsze spojrzenie na interfejs Python/C**

Wiesz już, jak poprawnie spakować, skompilować oraz zainstalować własne rozszerzenie Pythona w języku C. Wiesz również, że działa ono tak, jak oczekiwaliśmy. Nadszedł więc czas, aby przyjrzeć się dokładnie poszczególnym elementom jego kodu.

Moduł rozszerzenia rozpoczyna się od dyrektywy preprocesora C dołaczającej plik nagłówkowy Puthon.h:

#include <Python.h>

Dyrektywa ta załącza definicję całego interfejsu Python/C i jest wszystkim, czego potrzebujesz, aby móc napisać własne rozszerzenie. W bardziej realistycznych przypadkach Twój kod bedzie wymagał użycia większej liczby dyrektyw include, abyś mógł wykorzystać elementy standardowej biblioteki języka C oraz funkcje z pozostałych bibliotek. Nasz przykład jest wyjątkowo prosty, dlatego nie wymaga załączenia żadnych innych plików nagłówkowych.

Dalej w kodzie znajduje się kluczowy element naszego modułu:

```
long long fibonacci (unsigned int n) {
    if (n < 2) {
         return 1;} else {
         return fibonacci(n - 2) + fibonacci(n - 1);
    \left\{ \right\}\{
```
Powyższa funkcja fibonacci () jest jedyną użyteczną częścią naszego kodu wykonującą jakąkolwiek prace. Jest to czysta implementacja C, której Python nie jest w stanie domyślnie zrozumieć. Reszta kodu będzie odpowiadała za stworzenie odpowiedniej warstwy interfejsu eksponującej powyższą funkcję za pomocą API Python/C.

Pierwszym krokiem w udostępnieniu naszego kodu jezyka C interpreterowi CPythona jest stworzenie funkcji języka C kompatybilnej z interfejsem tego interpretera. W Pythonie wszystko jest obiektem. Oznacza to, że funkcja C wywoływana w Pythonie musi również zwracać prawdziwe obiekty Pythona. Interfejs Python/C dostarcza typ Py0bject i każda funkcja wywoływana przez interpreter musi zwracać wskaźnik zmiennej tego typu. Sygnatura naszej funkcji jest następująca:

```
static PyObject* fibonacci py(PyObject* self, PyObject* args)
```
Zwróć uwagę na fakt, że powyższa sygnatura nie określa dokładnej listy przyjmowanych argumentów, a jedynie obiekt Py0bject\* args będący wskaźnikiem krotki z przekazanymi do funkcji wartościami. Ostateczna weryfikacja przekazanej listy argumentów musi się odbyć w ciele samej funkcji i tym właśnie zajmuje się funkcja fibonacci py(). Analizuje listę argumentów args, zakładając, że zawiera ona tylko jeden element typu unsigned int, i przekazując jego wartość do wywołania fibonacci () w celu uzyskania wartości wskazanego wyrazu ciagu Fibonacciego:

```
static PyObject* fibonacci py(PyObject* self, PyObject* args) {
    PyObject *result = NULL;
    long n;
    if (PyArg ParseTuple(args, "l", &n)) {
```

```
result = Py BuildValue("L", fibonacci((unsigned int)n));
 }
 return result;
```
Powyższy przykład zawiera pewne poważne błędy, które z łatwością powinien dostrzec doświadczony programista. Spróbuj je odnaleźć na własną rękę w ramach ćwiczenia pracy z rozszerzeniami w C. Dla zwięzłości pozostawię chwilowo kwestię wspomnianych błędów nierozwiązaną. Zajmę się nimi później, podczas omawiania obsługi błędów oraz wyjątków.

Literał znakowy "l" w wywołaniu PyArg ParseTuple(args, "l", &n) oznacza, że lista argumentów args powinna zawierać jedynie pojedynczą wartość typu long. W przypadku błędu wywołanie to zwróci wartość NULL i zapisze informacje o wyjątku w odpowiednim globalnym miejscu przechowywania informacji o błędach, niezależnym dla każdego wątku interpretera. Szczegółami mechanizmu obsługi wyjątków zajme się w podrozdziale "Obsługa wyjątków".

Właściwa sygnatura funkcji odpowiedzialnej za analizę argumentów to int PyArg ParseTuple ´(PyObject \*args, const char \*format, ...). Zaraz za argumentem format przyjmuje ona listę wskaźników dla parametrów wyjściowych. Lista ta może mieć zmienną długość. Mechanizm działania jest analogiczny do funkcji scanf() dostępnej w standardowej bibliotece języka C. Jeśli nasze założenie okaże się nieprawidłowe i użytkownik przekaże niewłaściwą listę argumentów, to PyArg ParseTuple() spowoduje podniesienie odpowiedniego wyjątku. Jest to bardzo komfortowy sposób opisu sygnatur funkcji, trzeba się tylko do niego przyzwyczaić. Oczywiście nie jest to sposób tak wygodny jak ten stosowany bezpośrednio w kodzie Pythona. W dodatku tak zdefiniowane sygnatury nie mogą być analizowane za pomocą typowych narzędzi introspekcji obiektów języka dostępnych w Pythonie. Musisz pamiętać o tej wadzie, decydując się na tworzenie rozszerzeń w języku C.

Wspominałem już o tym, że interpreter Pythona wymaga, aby funkcje rozszerzeń zwracały obiekty. Oznacza to, że rezultatem wywołania funkcji fibonacci py() nie może być surowa wartość typu long long otrzymana z funkcji fibonacci(). Próba zapisania kodu w ten sposób spowodowałaby błąd kompilacji, ponieważ niemożliwe jest automatyczne rzutowanie typów pomiędzy obiektami Pythona a podstawowymi typami języka C. Zamiast tego należy zastosować funkcję Py BuildValue(\*format, ...), która jest odpowiednikiem funkcji PyArg ParseTuple() i przyjmuje podobny zbiór argumentów. Gïówna róĝnica jest taka, ĝe parametry zawarte po argumencie format stanowią parametry wejściowe, a nie wyjściowe. W związku z tym należy użyć wartości zmiennych, a nie ich wskaźników.

Po zdefiniowaniu funkcji fibonacci py() większość pracy mamy już za sobą. Ostatnim krokiem jest przeprowadzenie odpowiedniej inicjalizacji modułu oraz dostarczenie odpowiednich metadanych sprawiających, że korzystanie z modułu będzie łatwiejsze dla użytkowników. Jest to stały element kodu każdego rozszerzenia i w przypadku prostych modułów może być objętościowo większy niż właściwy kod, który chcemy udostępnić w Pythonie. Zwykle składa się z paru statycznych struktur danych oraz jednej funkcji inicjalizacyjnej wywoływanej podczas importu modułu.

**242**

}

Na początku tworzymy statyczny ciąg znaków zawierający docstring funkcji fibonacci py():

```
static char fibonacci docs\lceil \rceil =
    "fibonacci(n): Zwróć n-ty wyraz ciągu Fibonacciego "
    " wvznaczony rekurencyjnie.\n";
```
Zwróć uwagę na to, że powyższy ciąg znaków mógłby być później *osadzony* bezpośrednio w zmiennej fibonacci module methods. Dobrą praktyką jest jednak odseparowanie docstringów od siebie i przechowywanie ich blisko kodu funkcji, które opisują.

Następną częścią kodu naszego rozszerzenia jest tablica struktur typu PyMethodDef definiujących metody (funkcje) dostępne w module. Struktura PyMethodDef zawiera dokładnie cztery pola:

- $\blacksquare$  char\* ml name definiuje nazwe funkcji.
- $\blacksquare$  PyCFunction ml meth jest wskaźnikiem funkcji C.
- int ml flags jest polem bitowym zawierającym flagi określające konwencję wywoływania lub wiazania funkcji. Konwencje wiazania maja zastosowanie tylko do metod klas.
- char\* ml doc jest wskaźnikiem ciągu znaków dokumentującego funkcję/metodę.

Tablica ta zawsze musi się kończyć wartością strażniczą {NULL, NULL, 0, NULL} wskazującą na koniec struktury. W naszym przypadku utworzyliśmy statyczna tablice PyMethodDef fibonacci module methods [] składająca się tylko z dwóch elementów (wliczając wartość strażnicza):

```
static PyMethodDef fibonacci module methods[] = {
    {"fibonacci", (PyCFunction)fibonacci py,
     METH VARARGS, fibonacci docs},
    \{NULL, NULL, 0, NULL\}};
```
Poszczególne elementy pierwszego wpisu przekładają się na pola struktury PyMethodDef w następujący sposób:

- $\blacksquare$  ml name = "fibonacci" funkcja C fibonacci py() będzie dostępna w module Pythona pod nazwą fibonacci.
- $\blacksquare$  ml meth = (PyCFunction)fibonacci py rzutowanie na wskaźnik typu PyCFunction jest wymagane przez strukturę interfejsu Python/C i wynika z konwencji wywoływania zdefiniowanej dalej za pomocą pola m1 flags.
- ml flags = METH VARARGS METH VARARGS definiuje konwencję wywoływania pozwalającą na wywołanie funkcji ze zmienną listą argumentów pozycyjnych bez możliwości stosowania argumentów kluczowych.
- $\blacksquare$  ml doc = fibonacci docs funkcja modułu Pythona zostanie udokumentowana za pomocą ciągu znakowego fibonacci docs.

Po skompletowaniu tablicy funkcji możemy przystąpić do tworzenia struktury danych definiują cej cały moduł Pythona. Do tego celu należy wykorzystać typ danych PyModuleDef zawierający wiele pół. Część z nich jest stosowana jedynie w złożonych przypadkach, gdy konieczna jest bardzo dokładna kontrola nad procesem inicjalizacji modułu. W naszym przykładzie będziemy zainteresowani tylko piecioma polami tej struktury:

- **PyModuleDef** Base m base zawsze powinno być zainicjalizowane wartością PyModuleDef\_HEAD\_INIT.
- $\blacksquare$  char\* m name określa nazwę modułu udostępnianego w ramach rozszerzenia.
- $\blacksquare$  char<sup>\*</sup> m doc jest to wskaźnik ciągu znaków dokumentującego zawartość modułu. W większości przypadków tylko jeden moduł Pythona jest implementowany w pojedynczym pliku źródłowym rozszerzenia, dlatego zwykle zawartość tego ciągu osadza się bezpośrednio w strukturze.
- $\blacksquare$  Py ssize t m size jest to rozmiar przestrzeni pamięci zaalokowanej na potrzeby przechowywania dodatkowego stanu modułu. Przestrzeń ta potrzebna będzie jedynie, gdy konieczna jest szczególna obsługa wielu interpreterów lub wykorzystywana jest wielofazowa inicjalizacja modułu. W większości przypadków nie będziesz korzystać z tej funkcjonalności i pole to przyjmie wartość -1.
- PyMethodDef\* m\_methods jest to wskaźnik tablicy przechowującej opisy funkcji modułu Pythona utworzone z wykorzystaniem typu PyMethodDef. Jeśli moduł nie zawiera żadnych funkcji, pole to przyjmuje wartość NULL. W naszym przypadku bedzie to tablica fibonacci module methods.

Opis pozostaïych pól niewymaganych w naszym prostym przykïadzie znajdziesz w oficjalnej dokumentacji Pythona (*https://docs.python.org/3/c-api/module.html*). Niewymagane pola naleĝy jawnie zainicjalizować wartościa NULL lub całkowicie pominać. Opcjonalność pozostałych pól sprawia, że możemy posłużyć się uproszczoną pięcioelementową definicją modułu fibonacci:

```
static struct PyModuleDef fibonacci module definition = {
     PyModuleDef_HEAD_INIT,
     "fibonacci",
    "Moduł rozszerzenia zawierający implementację ciągu Fibonacciego. ",
     -1,
     fibonacci_module_methods
};
```
Ostatnim elementem wieńczącym naszą prace jest funkcja inicjalizacyjna modułu. Musi ona wykorzystywać ściśle określoną konwencję nazewniczą. To dzięki niej interpreter Pythona będzie w stanie ją znaleźć po załadowaniu dynamicznej/współdzielonej biblioteki. Nazwa funkcji inicjalizacyjnej powinna mieć formę PyInit <nazwa\_modułu>. Ciąg <nazwa> powinien być dokiadnie tym samym ciągiem znaków co ciąg użyty jako wartość pola m base struktury PyModuleDef oraz pierwszy argument konstruktora klasy setuptools. Extension. Jeśli Twój moduł nie wymaga skomplikowanej inicjalizacji, funkcja inicjalizacyjna przyjmuje prostą i krótką formę:

```
PyMODINIT_FUNC_PyInit_fibonacci(void) {
    return PyModule Create(&fibonacci module definition);
}
```
PyMODINIT\_FUNC jest makrem preprocesora, które ustala PyObject\* jako typ wyjściowy funkcji inicjalizacyjnej oraz zapewnia odpowiednie deklaracje dla linkera, jeśli takowe sa wymagane przez docelowa platforme systemowa.

### **Konwencje wywoïywania i wiÈzania funkcji**

W podrozdziale "Bliższe spojrzenie na interfejs Python/C" wspomniałem o polu bitowym ml flags struktury PyMethodDef służącym do definiowania konwencji wywoływania i wiązania funkcji. **Flagi sïuĝÈce do okreĂlania konwencji wywoïywania** to:

- $\blacksquare$  METH\_VARARGS jest to typowa konwencja wywoływania dla funkcji Pythona akceptujących jedynie pozycyjne argumenty podczas wywoływania. Wartości pola ml meth dla funkcji korzystających z tej konwencji powinny przyjmować typ PyCFunction. Funkcje C tej konwencji otrzymują dwa argumenty typu PyObject\*: obiekt self (jeśli funkcja jest metodą) lub obiekt modułu (jeśli funkcja jest funkcja z przestrzeni nazw modułu). Typowa sygnatura dla funkcji tej konwencji to PyObject\* function(PyObject\* self, PyObject\* args).
- **METH** KEYWORDS jest to konwencja wywoływania dla funkcji przyjmujących argumenty kluczowe podczas wywoływania. Powiązanym typem dla pola ml\_meth jest PyCFunctionWithKeywords. Funkcje C tej konwencji otrzymują trzy argumenty typu Py0bject\*: obiekt self, krotke args oraz słownik argumentów kluczowych. W połączeniu z flagą METH VARARGS pierwsze dwa argumenty mają taką samą semantykę co argumenty funkcji konwencji METH\_VARARGS. W przeciwnym razie argument args będzie przyjmował wartość NULL. Typową sygnaturą dla funkcji tej konwencji jest PyObject\* function(PyObject\* self, PyObject\* args, PyObject\* keywds)
- **METH** NOARGS jest to konwencja wywoływania dla funkcji, które nie przyjmują żadnych argumentów. Powiązanym typem dla pola m<sub>l</sub> meth jest PyCFunction, a więc sygnatura funkcji pozostaje taka sama jak w przypadku konwencji METH\_VARARGS (tj. dwa argumenty: self oraz args). Jedyna róĝnica polega na tym, ĝe argument args zawsze przyjmuje wartość NULL, wiec nie ma potrzeby wywoływania PyArg\_ParseTuple() w ciele funkcji tej konwencji. Flaga METH\_NOARGS nie może być łaczona z żadnymi innymi flagami konwencji wywoływania.
- $\blacksquare$  METH  $\lozenge$  jest to skrócona konwencja dla funkcji i metod przyjmujących wyłącznie jeden argument. Powiązanym typem dla pola m<sub>l</sub> meth jest PyCFunction, a więc sygnatura funkcji pozostaje taka sama jak w przypadku konwencji METH\_VARARGS (tj. dwa argumenty: self oraz args). Główna różnica polega na tym, że wartość przekazana w argumencie args będzie pojedynczym obiektem Pythona, a nie krotką argumentów. Dlatego nie należy korzystać z funkcji PyArg\_ParseTuple() w ciałach funkcji tej konwencji. Flaga METH 0 również nie może być łączona z żadnymi innymi flagami konwencji wywoływania.

Funkcje przyjmujące argumenty kluczowe są opisywane za pomocą flagi METH KEYWORDS lub bitowej kombinacji dwóch flag w postaci METH\_VARARGS | METH\_KEYWORDS. Funkcje tej konwencji powinny rozpakowywać swoje argumenty z wykorzystaniem PyArg ParseTupleAndKeywords() zamiast funkcji PyArg ParseTuple() lub PyArg UnpackTuple(). Poniższy listing zawiera przykład prostego modułu rozszerzenia z jedną funkcją zwracającą wartość None. Funkcją ta przyjmuje dwa nazwane argumenty kluczowe i wypisuje je do standardowego wyjścia:

```
#include <Python.h>
static PyObject* print args(PyObject *self, PyObject *args, PyObject *keywds)
₹
    char *first;
    char *second:
    static char *kwlist[] = {"first", "second", NULL};if (!PyArg ParseTupleAndKeywords(args, keywds, "ss", kwlist,
                                         &first, &second))
         return NULL;
    printf("%s \sin", first, second);
    Py INCREF(Py None);
    return Py None;
\{static PyMethodDef module methods\begin{bmatrix} \cdot & \cdot & \cdot \\ \cdot & \cdot & \cdot \end{bmatrix}{"print args", (PyCFunction) print args,
     METH VARARGS | METH KEYWORDS,
     "Wypisz przekazane argumenty."},
    \{NULL, NULL, 0, NULL\}\}:
static struct PyModuleDef module definition = {
    PyModuleDef HEAD INIT,
    "kwargs",
    "Przykład przetwarzania argumentów kluczowych.",
    -1,module methods
\}:
PyMODINIT FUNC PyInit kwargs(void) {
    return PyModule Create(&module definition);
\}
```
Mechanizm analizowania argumentów funkcji Pythona w rozszerzeniach korzystających z interfejsu Python/C jest bardzo elastyczny, a jego szczegółowa oficjalna dokumentacja dostepna jest pod adresem: https://docs.python.org/3.5/c-api/arg.html. Parametr format funkcji PyArg ParseTuple(PyObject \*args, const char \*format, ...) oraz PyArg ParseTupleAndKeywords

Gy0bject \*args, Py0bject \*kw, const char \*format, char \*keywords[], ...) pozwala na drobnoziarnista kontrole nad liczba i typami przekazywanych argumentów. Każda dopuszczalna w Pythonie konwencja przekazywania argumentów jest możliwa do zakodowania w rozszerzeniach C, włączając w to przede wszystkim:

- $\blacksquare$  funkcje z domyślnymi wartościami argumentów;
- funkcje z argumentami określonymi jako wyłącznie kluczowe;
- $\blacksquare$  funkcje przyjmujące zmienna liczbe argumentów.

Flagi określające konwencje wiązania, czyli METH CLASS, METH STATIC oraz METH COEXIST, zarezerwowane są wyłącznie dla metod i nie mogą być użyte do opisania funkcji z przestrzeni nazw modułu. Dwie pierwsze powinny być dosyć oczywiste — stanowią odpowiedniki dekoratorów classmethod oraz staticmethod i zmieniają znaczenie argumentu self przekazanego do funkcji jezyka C.

Konwencja METH COEXIST pozwala na ładowanie metod w miejsce istniejących definicji. Jest wykorzystywana bardzo rzadko. Znajduje zastosowanie w sytuacjach, gdy chcesz dostarczyć własną implementacje metody w C, która normalnie zostałaby wygenerowana automatycznie na podstawie innych dostępnych w obiekcie metod. Oficjalna dokumentacja Pythona wymienia przykład metody contains (), która będzie wygenerowana automatycznie, jeśli definicja typu zawiera zdefiniowany slot sq contains. Definiowanie własnych typów z użyciem interfejsu Python/C leży daleko poza zakresem materiału zawartego w tej książce.

### Obsługa wyjatków

Jezyk C, w odróżnieniu od Pythona i C++, nie oferuje odpowiedniej składni pozwalającej na podnoszenie i przechwytywanie wyjatków. Cała obsługa błedów w jezyku C opiera się na zwracaniu specjalnych wartości wyjściowych oraz na ewentualnych globalnych zmiennych przechowujących szczegóły ostatniego błędu.

Obsługa błędów w rozszerzeniach opartych na interfejsie Python/C zbudowana jest właśnie na powyższych prostych zasadach. Każdy watek interpretera posiada własną globalną strukturę przechowującą informacje o błędach, które wystąpiły podczas wywoływania funkcji API Python/C. Wspomniana struktura przyjmuje wartość będącą opisem błędu. O fakcie wystąpienia błędu dowiadujesz się dzięki weryfikacji wartości zwracanych przez wywołane funkcje. Interfejs Python/C korzysta z ustandaryzowanego mechanizmu informacji o błędach:

- Jeśli funkcja zwraca wskaźnik, błąd jest wskazywany za pomocą wartości NULL.
- Jeśli funkcja zwraca wartości typu int, błąd jest wskazywany za pomocą wartości -1.

Jedynym wyjątkiem od powyższych zasad w interfejsie Python/C są funkcje PyArg \*(), które zwracają wartość 1, aby poinformować o sukcesie, oraz wartość 0, aby poinformować o błędzie.

Aby przyjrzeć się powyższemu mechanizmowi w praktyce, przypomnijmy sobie funkcję fibo  $\rightarrow$ nacci py() z poprzednich podrozdziałów:

```
static PyObject* fibonacci py(PyObject* self, PyObject* args) {
     PyObject *result = NULL;
     long n;
     if (PyArg_ParseTuple(args, "l", &n)) {
       result = Py_BuildValue("L", fibonacci((unsigned int) n));
     }
     return result;
}
```
Linie kodu biorace udział w obsłudze błedów zostały dodatkowo wyróżnione pogrubieniem. Obsługa błędów rozpoczyna się już od linii, w której zmienna result przechowująca zwracany wynik funkcji jest zainicjalizowana wartością NULL. Wiemy już, że wartość NULL informuje o błędzie. Zakładanie błedu jako domyślnego stanu aplikacji jest jedna z charakterystycznych cech kodu rozszerzeñ Pythona.

Dalej mamy wywołanie funkcji PyArg ParseTuple(), która w przypadku wystąpienia wyjątku ustawi informacje o błędzie w globalnej strukturze interpretera i zwróci wartość 0. Sprawdzanie błędu jest częścią głównej instrukcji if, dlatego jeśli wystąpi błąd, funkcja nie zrobi nic więcej i zwróci wartość NULL. Ktokolwiek wywołał funkcję fibonacci py(), zostanie poinformowany o wystąpieniu błedu.

Funkcja Py BuildValue() również może podnieść wyjątek. Zwraca ona obiekty typu Py0bject\* (wskaźnik), dlatego w przypadku awarii zwróci wartość NULL. Możemy przechować tę wartość w zmiennej result i zwrócić ją dalej.

Nasza praca nie kończy się oczywiście na troszczeniu się o wyjątki podnoszone przez wywołania funkcji interfejsu Python/C. Jest bardzo prawdopodobne, że będziesz też chciał informować użytkownika modułu rozszerzenia o innych błędach, które mogą się pojawić podczas jego użytkowania. Interfejs Python/C udostępnia wiele funkcji pozwalających na podnoszenie własnych wyjątków, a najprostszą z nich i najczęściej używaną jest PyErr SetString(). Zapisuje ona wskaźnik wystąpienia błędu, posługując się wskazanym typem wyjątku oraz przekazanym ciągiem znaków stanowiącym szczegółowy opis błędu. Pełna sygnatura tej funkcji jest następująca:

```
void PyErr SetString(PyObject* type, const char* message)
```
Na początku podrozdziału "Zwyczajne rozszerzenia w C" przyznałem, że kod naszej przykładowej funkcji fibonacci py() zawiera pewne poważne błędy. Teraz nadszedł czas, aby się nimi zająć. Na szczeście dysponujemy już odpowiednimi do tego zadania narzedziami. Bład polega na niebezpiecznym rzutowaniu wartości typu long na zmienną typu unsigned int w poniższych liniach kodu:

```
if (PyArg_ParseTuple(args, "l", &n)) {
    result = Py BuildValue("L", fibonacci((unsigned int) n));
}
```
Wywołanie funkcji PyArg ParseTuple() zapewnia, że pierwszy i jedyny argument funkcji zostanie zinterpretowany jako wartość typu long (specyfikator typu "l"). Wartość ta jest później jawnie rzutowana na typ unsigned int (liczba całkowita bez znaku). Problem wystąpi, gdy użytkownik rozszerzenia z poziomu Pythona wywoła funkcję fibonacci () z ujemnym argumentem. Przykładowo: 32-bitowa wartość całkowita -1 zostanie zinterpretowana jako 4294967295 po rzutowaniu na 32-bitowy typ całkowity bez znaku. Taka wartość spowoduje wystąpienie zbyt głebokiego wywołania rekurencyjnego, co z kolei wiaże się z przepełnieniem stosu i błedem naruszenia pamieci. Zwróć uwage na to, że tego typu problem wystąpi również w przypadku podania zbyt wysokiego argumentu funkcji fibonacci(). Nie usuniemy tego problemu bez całkowitego przeprojektowania naszej funkcji — dodania rozszerzeń. Możemy za to niskim kosztem zapewnić, że argument wejściowy będzie spełniał pewne narzucone z góry ograniczenia. Załóżmy, że oczekujemy argumentów o wartości większej bądź równej 0, a w przypadku niespełnienia tego ograniczenia podnosimy wyjątek typu ValueError:

```
static PyObject* fibonacci py(PyObject* self, PyObject* args) {
     PyObject *result = NULL;
     long n;
     long long fib;
     if (PyArg_ParseTuple(args, "l", &n)) {
         if (n<0) {
            PyErr SetString(PyExc ValueError,
                             "Wartość n nie może być mniejsza niż 0");
         } else {
             result = Py_BuildValue("L", fibonacci((unsigned int)n));
 }
     }
     return result;
}
```
Pamiętaj na koniec, że globalna struktura przechowująca informacje o błędzie nie wyczyści swojego stanu sama. Część błędów będziesz mógł bezproblemowo obsłużyć bezpośrednio w swoim kodzie C (w sposób analogiczny do konstrukcji try ... except w kodzie Pythona). W takich przypadkach możesz chcieć wyczyścić globalny stan błedów, który nie bedzie już aktualny. Służy do tego funkcja PyErr\_Clear().

### **Zwalnianie blokady GIL**

Wspomniałem już wcześniej, że rozszerzenia w C mogą być sposobem, aby ominąć mechanizm GIL. Jest to sławne ograniczenie interpretera CPython, sprawiające, że tylko jeden wątek interpretera może w określonym czasie wykonywać kod Pythona. Przetwarzanie równolegie w modelu opartym na wielu procesach jest najczęściej rekomendowanym rozwiązaniem tego problemu, jednak takie podejście może nie być najlepsze dla niektórych wyjątkowo równoległych algorytmów ze względu na wysoki narzut zasobów konieczny przy uruchamianiu i komunikowaniu wielu niezaleĝnych procesów interpretera.

Ponieważ rozszerzenia wykorzystywane sa najcześciej w sytuacjach, gdzie wiekszość pracy wykonuje sie w czystym C bez wielu wywołań funkcji interfejsu Python/C, możliwe jest (a nawet zalecane) jawne zwalnianie blokady GIL w wybranych sekcjach aplikacji. Dzieki temu możesz korzystać z zalet posiadania wielu procesorów lub rdzeni procesora w aplikacjach wielowatkowych. Zwalnianie blokady GIL jest wyjatkowo proste i wymaga owiniecia odpowiednich sekcji kodu za pomoca właściwych makr preprocesora udostępnionych przez interfejs Python/C. Niezwykle ważne jest, aby sekcja kodu, w której blokada jest zwolniona, nie wykorzystywała żadnych struktur Pythona ani nie wywoływała funkcji API Python/C. Dwa makra służące do kontroli nad mechanizmem GIL to:

- Py BEGIN ALLOW THREADS deklaruje ukrytą lokalną zmienną zapisującą aktualny stan watku oraz zwalnia blokadę interpretera.
- $\blacksquare$  Py END ALLOW THREADS nakłada z powrotem blokadę interpretera oraz przywraca stan wątku zapisany w ukrytej zmiennej lokalnej.

Jeśli przyjrzymy się dokładniej źródłom C naszego rozszerzenia fibonacci, zauważymy, że funkcja fibonacci () nie uruchamia bezpośrednio kodu Pythona i nie posługuje się jego strukturami. Z kolei funkcja fibonacci py() owija jedynie wywołanie fibonacci (n) odpowiednim interfejsem Pythona. Możemy zwolnić globalna blokade interpretera wokół tego wywołania w nastepujacy sposób:

```
static PyObject* fibonacci py(PyObject* self, PyObject* args) {
    PyObject *result = NULL;long n;
    long long fib:
    if (PyArg ParseTuple(args, "1", &n)) {
        if (n<0) {
            PyErr SetString(PyExc ValueError,
                             "Wartość n nie może być mniejsza niż 0");
        \} else \{Py BEGIN ALLOW THREADS;
            fib = fibonacci(n);Py END ALLOW THREADS;
            result = Py BuildValue("L", fib);
        \{\}return result;
\mathcal{E}
```
### Zliczanie referencji

W końcu przyszedł czas na podjęcie tematu zarządzania pamięcią w Pythonie. CPython posiada własny odśmiecacz (ang. *garbage collector*), zajmuje się on jednak wyłacznie wykrywaniem cyklicznych referencji i ma na celu wspieranie **zliczania referencji** jako podstawowego mechanizmu zarządzania pamięcią. Oba mechanizmy mają za zadanie zwalnianie pamięci, w której zapisane są niewykorzystywane już obiekty.

Dokumentacja interfejsu Python/C wprowadza pojęcie **prawa własności do obiektów** w celu wyjaśnienia, w jaki sposób nastepuje dealokacja obiektów. Obiekty w Pythonie nigdy nie sa posiadane na wyłaczność i zawsze pozostają współdzielone. Właściwe tworzenie obiektów (alokacja pamięci) jest zadaniem zarządcy pamięci. To jedyny komponent Pythona odpowiedzialny za alokacje i dealokacje pamieci dla obiektów przechowywanych na prywatnej stercie procesu interpretera. Tym, co faktycznie może być posiadane, są referencje do obiektów.

Kaĝdy obiekt Pythona ma dodatkowy licznik referencji (wskaěników PyObject\*). Kiedy licznik ten osiąga wartość 0, oznacza to, że nie istnieje już żadna poprawna referencja do niego i może zostać wywołany przypisany mu uchwyt dealokacji. Interfejs Python/C udostępnia dwa makra preprocesora służące do zwiększania i zmniejszania licznika referencji obiektów: Py\_INCREF() oraz Py DECREF(). Zanim się nimi zajmiemy, musimy poznać parę dodatkowych terminów związanych z prawem własności do referencji:

- **Przekazywanie prawa własności za każdym razem, gdy mówimy o przekazaniu** prawa własności do referencji, oznacza to, że licznik referencji został zwiększony i obowiązkiem wywołującego funkcje jest zmniejszenie licznika, gdy obiekt nie jest już potrzebny. Większość funkcji interfejsu Python/C zwracających nowo utworzone obiekty (np. Py\_BuildValue) przekazuje prawo własności do referencji. Jeśli obiekt ma być zwrócony dalej jako wskaźnik Py0bject\*, to prawo do własności będzie przekazane ponownie. W takim przypadku nie należy ręcznie zmniejszać licznika referencji, ponieważ nie jest to już obowiązkiem funkcji oddającej swoje prawo własności do referencji. Dlatego właśnie kod funkcji fibobacci py() nie zawiera wywołania makra Py DECREF(result).
- **Pożyczone referencje** *pożyczanie* referencji zachodzi najcześciej, gdy funkcja otrzymuje referencje do obiektu jako argument wywołania. Licznik referencji nie powinien się zwiększyć po wykonaniu funkcji. Może zwiększyć się chwilowo w trakcie jej wykonywania na potrzeby przetwarzania, ale ostatecznie powinien wrócić do początkowej wartości. W naszym przykładzie funkcji fibonacci py() argumenty self i args stanowią właśnie pożyczone referencje. Niektóre funkcje API Python/C mogą także zwrócić pożyczone referencje. Funkcjami tymi są przede wszystkim PyTuple GetItem() i PyList GetItem(). Inne określenie tego typu wskaźników to **referencje niechronione**. Nie ma potrzeby zmieniania licznika referencji takich obiektów, chyba że mają one być zwrócone dalej w wyniku wywołania funkcji. Szczególnej uwagi wymagają pożyczone/niechronione referencje przekazywane jako parametry wywołania innych funkcji. W większości przypadków warto zabezpieczyć je dodatkową parą Py\_INCREF()/Py\_DECREF() wokół wywołania funkcji otrzymującej pożyczoną referencję.
- Ukradzione referencje niektóre funkcje interfejsu Python/C zamiast pożyczać kradną przekazane przez argument referencje. Dzieje się tak w przypadku dwóch funkcji: PyTuple SetItem() i PyList SetItem(). Funkcje te w pełni przejmują prawo własności do przekazanych referencji. Nie zwiększają licznika przekazanych referencji, ale zmniejszą go, jeśli nie będą już potrzebować dostępu do obiektu.

Śledzenie liczników referencji jest jednym z najtrudniejszych aspektów pisania skomplikowanych rozszerzeń. Cześć zwiazanych z nimi problemów może przez długi czas pozostać niezauważona — najczęściej, dopóki kod nie zostanie uruchomiony w wielowątkowej aplikacji.

Jeden z czestych problemów spowodowany jest naturą modelu obiektowości w Pythonie oraz faktem, że wiele funkcji interfejsu Python/C zwraca pożyczone referencje. Gdy licznik referencji osiąga wartość zerową, uruchamiany jest odpowiedni uchwyt dealokacji. Klasy zdefiniowane przez użytkownika mogą posiadać własną metodę del () wywoływaną dokładnie w tym momencie. Może to być dowolny kod Pythona i możliwe, że wpłynie on na inne obiekty oraz ich liczniki referencji. Oficjalna dokumentacja Pythona zawiera poniższy przykład kodu, który może być ofiarą opisanego zjawiska:

```
void bug(PyObject *list) {
    PyObject *item = PyList GetItem(list, 0);
    PyList SetItem(list, 1, PyLong FromLong(OL));
    PyObject Print(item, stdout, 0); /* BUG! */\{
```
Powyższy kod wygląda na całkowicie nieszkodliwy. Problem polega na tym, że w momencie wywoływania funkcji PyList SetItem() nie wiemy, jakie elementy są przechowywane wewnątrz listy list. Gdy funkcja PyList SetItem() zapisuje nową wartość pod indeksem list[1], obiekt listy musi pozbyć się prawa własności do referencji obiektu znajdującego się wcześniej pod tym samym indeksem. Jeśli była to jedyna istniejąca referencja do obiektu, to jego licznik referencji osiągnie wartość zerowa i obiekt zostanie zdealokowany. W przypadku klas zdefiniowanych przez użytkownika możliwe jest uruchomienie w tym momencie dowolnego kodu Pythona w ramach metody del (). Poważny błąd może wystąpić, jeśli w ramach takiej metody zostanie usunięty z listy również obiekt 1 i st [0], a jego licznik referencji także się wyzeruje. Zwróć uwage na to, że PyList GetItem() zwraca pożyczone referencje! Jest więc możliwe, że funkcja Py0bject Print () zostanie wywołana z referencją do już nieistniejącego obiektu. Spowoduje to błąd naruszenia pamięci i awaryjne zakończenie pracy interpretera.

Odpowiednim podejściem jest ręczne chronienie pożyczonych referencji przez cały czas, kiedy możliwa jest dealokacja dowolnego (nawet niepowiązanego) obiektu:

```
void no bug(PyObject *list) {
    PyObject *item = PyList GetItem(list, 0);
    Py INCREF(item);
    PyList SetItem(list, 1, PyLong FromLong(OL));
    PyObject Print(item, stdout, 0);
    Py DECREF(item);
}
```
# Cython

Cython jest optymalizującym statycznym kompilatorem Pythona, a także osobnym jezykiem programowania bedacym nadzbiorem Pythona. Jako kompilator może przeprowadzać kompilację zarówno natywnego kodu Pythona, jak i własnego dialektu do formy rozszerzeń C opartych na interfejsie Python/C. Cython pozwala na połączenie mocy Pythona i C bez konieczności recznej obsługi interfejsu Python/C.

### Cython jako kompilator kodu Pythona

Naiwieksza zaleta Cythona jest możliwość korzystania z jezyka Cython bedacego nadzbiorem składni Pythona. Umożliwia on także tworzenie rozszerzeń z czystego kodu Pythona, wykorzystując kompilacje typu źródła-do-źródeł. Jest to najprostszy sposób wykorzystania Cythona, ponieważ niemal nie wymaga modyfikacji kodu, a pozwala bardzo małym kosztem błyskawicznie uzvskać znaczne przyspieszenie wykonywania aplikacji.

Cython udostępnia funkcję pomocniczą cythonize pozwalającą na prostą integrację procesu kompilacji rozszerzeń z narzędziami dystrybucji distutils i setuptools. Załóżmy, że chcemy skompilować z użyciem Cythona naszą wzorcową implementację funkcji fibonacci () zapisanej w czystym Pythonie. Jeśli znajduje się ona w module fibonacci, to minimalna zawartość skryptu *setup.py* będzie wyglądać następująco:

```
from setuptools import setup
from Cython.Build import cythonize
setup(
    name='fibonacci',
    ext modules=cythonize(['fibonacci.py'])
\lambda
```
Cython wykorzystywany jako narzędzie kompilacji kodu Pythona ma dodatkową zalete. Kompilacja modułów w trybie źródła-do-źródeł może być całkowicie opcjonalną częścią procesu instalacyjnego dystrybuowanego pakietu. Jeśli docelowe środowisko uruchomieniowe nie ma zainstalowanego Cythona lub dowolnego elementu zależności wymaganych do kompilacji, pakiet może być zainstalowany jako *tradycyjny* pakiet Pythona. Użytkownik nie powinien zauważyć żadnych różnic w działaniu kodu dystrybuowanego w ten sposób.

Częstą praktyką dystrybucyjną rozszerzeń utworzonych z użyciem Cythona jest umieszczanie w archiwum dystrybucyjnym zarówno źródeł Cythona/Pythona, jak i wygenerowanego z nich kodu języka C. Dzięki temu pakiet może być zainstalowany na trzy sposoby, w zależności od tego, jakie elementy procesu budowy są dostępne w docelowym środowisku instalacyjnym:

- Jeśli w docelowym środowisku dostępny jest Cython, kod C rozszerzenia będzie wygenerowany z kodu Pythona/Cythona dostępnego w archiwum dystrybucji.
- Jeśli Cython nie jest dostępny, ale środowisko zawiera pozostałe zależności wymagane do kompilacji rozszerzenia (kompilator C, pliki nagłówkowe interfejsu Python/C), rozszerzenie bedzie skompilowane z dostarczonych plików źródłowych C dostępnych w archiwum dystrybucji.

■ Jeśli żadne z wymienionych zależności kompilacyjnych nie są dostępne, ale rozszerzenie miało być generowane z czystych źródeł Pythona, kompilacja bedzie pominieta, a kod zostanie zainstalowany jak normalny pakiet Pythona.

Załaczanie w archiwach dystrybucyjnych zarówno kodu podstawowego, jak i wstepnie wygenerowanego kodu C jest praktyką rekomendowaną przez oficjalną dokumentację Cythona. Ta sama dokumentacja sugeruje, aby kompilacja z użyciem Cythona była opcjonalna i domyślnie wyłaczona, ponieważ docelowe środowisko uruchomieniowe, jakim posługuje się użytkownik, może posiadać niekompatybilną wersję Cythona. Przy tak dużej popularności narzędzi do izolacji środowisk wydaje się to jednak coraz mniej znaczącym problemem. W dodatku Cython jest poprawnym pakietem Pythona dostępnym w repozytorium PyPI, może być wiec z łatwościa oznaczany jako jedna z zależności pakietu wymagana w konkretnej wersji. Decyzja o takiej dystrybucji pakietu nie powinna być jednak podejmowana pochopnie, ponieważ może sie to wiazać z poważnymi konsekwencjami. Dużo bezpieczniej jest wykorzystać opcję extras require modułu setuptools i pozostawić decyzję o instalacji z użyciem Cythona użytkownikowi za pomocą zmiennych środowiskowych:

```
import os
from distutils.core import setup
from distutils.extension import Extension
trv:
    # Kompilacja Cythonem odbędzie się tylko,
    # jeśli Cython jest dostępny...
    import Cython
    # ...oraz gdy odpowiednia zmienna środowiskowa
    # jawnie określa wymaganie takowej kompilacji.
    USE CYTHON = bool(cos.environ.get("USE CYTHON"))except ImportError:
    USE CYTHON = False
ext = '.pyx' if USE CYTHON else '.c'
extensions = [Extension("fibonacci", ["fibonacci"+ext])]
if USE CYTHON:
    from Cython.Build import cythonize
    extensions = cythonize(extensions)
setup(
    name='fibonacci',
    ext modules=extensions,
    extras require={
        # Cython będzie wskazany w tej konkretnej
        # wersji jako zależność pakietu, jeśli
```

```
# pakiet zostanie zainstalowany w opcji
    # [with-cython].'with-cython': ['cython==0.23.4']
\}
```
Narzedzie pip pozwala na instalacje pakietów z opcjonalnymi zestawami zależności extas reguire poprzez dodanie do nazwy instalowanego pakietu końcówki [nazwa-opcji]. Dla przedstawionego powyżej przykładu skryptu setup.py instalacja Cythona i lokalna kompilacja z jego użyciem może być wykonana za pomocą następującego polecenia:

### \$ USE CYTHON=1 pip install . [with-cython]

### Cython jako język

 $\lambda$ 

Cython jest kompilatorem, ale także nadzbiorem języka Python. Nadzbiór języka oznacza, że każdy poprawny kod Pythona jest poprawnym kodem Cythona, ale dozwolone są także pewne dodatkowe elementy składni. Dodatkowe elementy składni w Cythonie mają na celu ułatwienie wywoływania funkcji jezyka C oraz definiowanie statycznych typów (zarówno Pythona, jak i C) jako zmiennych i atrybutów klas. Dlatego każdy kod napisany w Pythonie jest jednocześnie poprawnym kodem napisanym w Cythonie. To dzieki temu tak łatwo jest dokonać kompilacji zwykłych modułów Pythona do postaci rozszerzeń C za pomoca kompilatora Cython.

Nie poprzestaniemy jednak na samym stwierdzeniu, że kod Pythona jest jednocześnie kodem Cythona. Postaramy się usprawnić definicję naszego modułu, wykorzystując unikalne elementy języka Cython. Nie będą to znaczne optymalizacje, a jedynie poprawki pozwalające funkcji fibonacci () na wykorzystanie zalet Cythona bez zmieniania jej ogólnych założeń.

Zródła Cythona wykorzystują własne rozszerzenia plików: .pyx (zamiast tradycyjnego .py). Załóżmy, że wciąż zamierzamy zaimplementować funkcję zwracającą wyrazy ciągu Fibonacciego. Zawartość pliku *fibonacci.pux* mogłaby być następująca:

"""Moduł Cythona udostępniający funkcję fibonacci."""

```
def fibonacci (unsigned int n):
  ""Zwróć n-ty wyraz ciągu Fibonacciego wyznaczony rekurencyjnie."""
    if n < 2:
        return n
    else:
        return fibonacci(n - 1) + fibonacci(n - 2)
```
Jak widzisz, jedyną rzeczą, która na chwilę obecną uległa zmianie, jest sygnatura funkcji fibonacci (). Dzięki opcjonalnemu statycznemu typowaniu Cythona możemy zadeklarować argument n jako liczbę całkowitą bez znaku (czyli unsigned int), co powinno już nieznacznie poprawić działanie naszej funkcji. Dodatkowo tak utworzona funkcja zapewnia lepsza obsługe argumentów niż nasze rozszerzenie napisane od podstaw w C. Jeśli argument funkcji Cythona posiada zdefiniowany typ, to skompilowane rozszerzenie samo zajmie się rzutowaniem typów oraz zgłaszaniem błędów przepełnienia za pomocą odpowiednich rozszerzeń:

```
>>> from fibonacci import fibonacci
>>> fibonacci(5)
5
>>> fibonacci(-1)
Traceback (most recent call last):
   File "<stdin>", line 1, in <module>
   File "fibonacci.pyx", line 21, in fibonacci.fibonacci (fibonacci.c:704)
OverflowError: can't convert negative value to unsigned int
>>> fibonacci(10 ** 10)
Traceback (most recent call last):
   File "<stdin>", line 1, in <module>
   File "fibonacci.pyx", line 21, in fibonacci.fibonacci (fibonacci.c:704)
OverflowError: value too large to convert to unsigned int
```
Wiemy juĝ, ĝe Cython kompiluje jedynie ěródïa Pythona/Cythona do kodu C (a nie postaci binarnej) oraz że wygenerowany kod korzysta z tego samego interfejsu Python/C co zwykłe rozszerzenia w C pisane recznie. Zwróć uwagę na to, że funkcja fibonacci () jest funkcją rekurencyjną, co oznacza, że bardzo czesto bedzie wywoływać sama siebie. Mimo że zdefiniowaliśmy ja jako funkcje z argumentem o statycznym typie, podczas rekurencyjnego wywołania bedzie traktowana jak każda inna funkcja Pythona. Wartości n-1 oraz n-2 zostaną ponownie zapakowane do obiektów Pythona i znów rozpakowane wewnatrz wywołania rekurencyjnego. Proces ten bedzie powtarzany wielokrotnie, póki nie zostanie osiągniety ostatni poziom rekurencji. Nie jest to wielkim problemem, ale zużywa dużo więcej zasobów niż to konieczne.

Możemy ograniczyć narzut związany z wywoływaniem funkcji Pythona i przetwarzaniem jej argumentów poprzez oddelegowanie głównej części naszej funkcji do osobnej funkcji C, która w ogóle nie będzie miała do czynienia ze strukturami Pythona. Robiliśmy tak już wcześniej, pisząc rozszerzenie w C, i możemy zrobić to również w Cythonie. Do definicji funkcji w stylu C służy słowo kluczowe cdef. Funkcje zadeklarowane z użyciem cdef mogą przyjmować i zwracać jedynie typy jezyka C:

```
cdef long long fibonacci cc(unsigned int n):
    if n < 2:
         return n
     else:
        return fibonacci cc(n - 1) + fibonacci cc(n - 2)
def fibonacci(unsigned int n):
   """Zwróü n-ty wyraz ciągu Fibonacciego wyznaczony rekurencyjnie."""
     return fibonacci_cc(n)
```
Możemy nawet pójść dalej. Przy rozszerzeniu napisanym w C ostatecznie pokazaliśmy, jak zwalniać globalną blokadę interpretera (GIL) podczas wywoływania funkcji języka C, sprawiając, że rozszerzenie jest odrobinę bardziej przyjazne dla aplikacji wielowatkowych. W poprzednich

przykładach korzystaliśmy w tym celu z makr preprocesora Py BEGIN ALLOW THREADS oraz Py END ALLOW THREADS. Składnia Cythona jest prostsza w obsłudze i łatwiejsza do zapamietania. Mechanizm GIL może być zwolniony wokół sekcji kodu za pomoca instrukcji with nogil:

```
def fibonacci (unsigned int n):
  """ Zwróć n-ty wyraz ciągu Fibonacciego wyznaczony rekurencyjnie. """
    with nogil:
        result = fibonacci cc(n)return fibonacci cc(n)
```
Możesz także oznaczyć całą funkcję C jako bezpieczną do wywołania poza mechanizmem GIL:

```
cdef long long fibonacci cc(unsigned int n) nogil:
   if n < 2:
        return n
   else:
        return fibonacci cc(n - 1) + fibonacci cc(n - 2)
```
Należy pamiętać, że funkcje takie nie mogą przyjmować jako argumentów ani zwracać obiektów Pythona. Za każdym razem, gdy funkcja oznaczona kwalifikatorem nogi1 musi wywołać funkcję interfejsu Python/C lub skorzystać ze struktur Pythona, musi jawnie założyć blokadę interpretera za pomocą instrukcji with gil.

# Wyzwania związane z rozszerzeniami

Będę szczery i przyznam się, że rozpocząłem moją przygodę z Pythonem tylko dlatego, że byłem zmęczony złożonością tworzenia oprogramowania w C i C++. Wielu programistów zaczyna nauke Pythona, ponieważ stwierdzają, że jezyki, z których korzystali dotychczas, nie spełniają ich potrzeb. Programowanie w Pythonie w porównaniu do C,  $C++$  czy Javy to istna przyjemność. Wszystko zdaje się proste i doskonale zaprojektowane. Wydaje się, że nie ma problemu, którego nie dałoby się rozwiązać, oraz że nie są nam już potrzebne żadne inne języki programowania.

Nic bardziej mylnego. Owszem, Python jest niezwykłym językiem z mnóstwem wspaniałych funkcjonalności i może być z powodzeniem wykorzystywany w wielu dziedzinach. Nie oznacza to jednak, że jest perfekcyjny i pozbawiony wad. Łatwo pisać w nim zrozumiały kod, ale ta łatwość ma swoją cenę. Python nie jest tak wolny, jak się wydaje wielu sceptykom, ale nigdy też nie będzie tak szybki jak C. Język jest z definicji bardzo przenośny, ale nie oznacza to, że jego interpreter jest dostępny na każdej możliwej platformie. Listę tego typu zastrzeżeń można rozwijać niemal bez końca.

Jednym z rozwiązań wielu powyższych problemów są rozszerzenia interpretera, dzięki którym możemy skorzystać z zalet starego dobrego C bezpośrednio w interpreterze Pythona. W tym momencie pojawia się pytanie: czy naprawdę korzystamy z Pythona po to, aby rozszerzać go za pomocą C lub dowolnego innego języka? Odpowiedź brzmi oczywiście "nie". Rozszerzenia są wyłącznie niewygodną koniecznością w sytuacji, gdy nie mamy żadnego innego wyboru.

### **Dodatkowa złożoność**

Nie jest tajemnicą, że rozwijanie aplikacji w wielu językach programowania jednocześnie to niełatwe zadanie. Python i C to dwie całkowicie różne technologie i niezwykle trudno jest wyszukać pomiędzy nimi jakiekolwiek cechy wspólne. Smutną prawdą jest także to, że nie sposób znaleźć jakakolwiek aplikację wolną od błędów. Jeśli rozszerzenia staną się znaczącą częścią Twojej bazy kodów, debugowanie może zrobić się niezwykle złożone. Nie tylko dlatego, że debugowanie kodu w C wymaga zupełnie innego sposobu pracy i zestawu narzędzi, ale również dlatego, że zmusza do ciągłej zmiany kontekstu.

Wszyscy jesteśmy ludźmi i mamy ograniczone zdolności poznawcze. Sa oczywiście ludzie mogący wydajnie pracować jednocześnie na wielu poziomach abstrakcji i z wykorzystaniem rozmaitych stosów technologicznych, ale zdają się wyjątkowo rządkim gatunkiem. Bez względu na to, jak zdolnym programistą jesteś, utrzymywanie hybrydowych rozwiązań ma dodatkową cenę. Bedzie to wiekszy koszt związany z ciągłym przeskakiwaniem pomiedzy różnymi jezykami badź też dodatkowy stres, który w końcu uczyni Cię mniej efektywnym.

Zgodnie z danymi indeksu TIOBE język C od lat jest jednym z najpopularniejszych języków programowania. Mimo to wciąż wielu programistów Pythona wie bardzo niewiele na jego temat. Uważam, że język C powinien być *lingua franca* w świecie programistów. Niestety, jest mało prawdopodobne, by moje zdanie zmieniło coś w tym temacie. Python jest tak uwodzącym i prostym w nauce językiem, że wielu programistów szybko zapomina o wszystkich swoich wcześniejszych doświadczeniach i przerzuca się na nową technologię. Ale programowanie to nie jazda na rowerze. Umiejetności programistyczne zanikają wyjątkowo szybko, gdy nie są używane i doskonalone. Nawet bardzo doświadczeni programiści C ryzykują stopniową utratę swoich umiejętności, zbyt długo nurkując w Pythonie. Wszystko to zmierzą do ostatecznej konkluzji: niezwykle trudno jest znaleźć programistów, który będą mogli sprawnie rozwijać Twoje rozszerzenia. W projektach *open source* oznacza to mniej dobrowolnych współpracowników. W projektach z zamkniętymi źródłami oznacza to zaś, że nie wszyscy Twoi koledzy z pracy będą potrafili rozwijać kod bez wprowadzania błędów.

## **Debugowanie**

Jeśli chodzi o błędy, to te występujące w rozszerzeniach są z reguły katastrofalne w skutkach. Niewątpliwą zaletą statycznego typowania jest możliwość wychwycenia wielu błędów już na etapie kompilacji (w dodatku takich błędów, których znalezienie wymagałoby bardzo rygorystycznego testowania oraz pełnego pokrycia testami). Z drugiej strony, wymagane jest ręczne zarządzanie pamięcią, a to jedna z głównych przyczyn większości błędów spotykanych w kodzie C. W najlepszym przypadku błędy zarządzania pamięcią będą skutkować tylko wyciekiem pamięci, który stopniowo pochłonie wszystkie dostępne zasoby systemowe. Najlepszy przypadek wcale nie jest tym, z którym uporać się będzie najłatwiej. Wycieki pamięci są wyjątkowo trudne w identyfikacji i odnajdywaniu bez użycia wyspecjalizowanych zewnętrznych narzędzi typu Valgrind. I tak w większości przypadków błędy zarządzania pamięcią poskutkują błędami naruszenia pamięci, których nie da się w elegancki sposób obsłużyć w Pythonie i które spowodują zakończenie pracy

**258**

interpretera bez podniesienia jakiegokolwiek wyjatku. W ostateczności bedziesz musiał sie uzbroić w narzedzia, z których korzysta bardzo niewielu programistów Pythona. Zwieksza to niewatpliwie złożoność środowiska pracy oraz procesu rozwoju oprogramowania.

# Korzystanie z dynamicznych bibliotek bez pisania rozszerzeñ

Dzieki ctypes (moduł standardowej biblioteki Pythona) oraz cffi (zewnetrzny pakiet) możesz dokonać integracji dowolnej dynamicznej/współdzielonej biblioteki bez względu na to, w jakim języku została napisana. W dodatku możesz to zrobić, posługując się czystym kodem Pythona. Jest to więc ciekawa alternatywa dla rozszerzeń pisanych w języku C.

Nie oznacza to, że niepotrzebna jest Ci jakakolwiek wiedza o C. Oba rozwiązania wymagają od Ciebie znacznego zrozumienia C i ogólnych zasad dziaïania dynamicznych bibliotek. Z drugiej strony, zdejmują z Twoich barków ciężar ręcznego liczenia referencji oraz ograniczają ryzyko popełnienia bolesnych błędów zarządzania pamięcią. W dodatku korzystanie z dynamicznych bibliotek za pomocą ctypes lub cffi powinno być bardziej przenośne niż pisanie i kompilacja rozszerzeñ w C.

### **ctypes**

ctypes jest najpopularniejszym modułem do wywoływania funkcji z dynamicznych bądź współdzielonych bibliotek bez potrzeby pisania własnych rozszerzeń. Stanowi cześć standardowej biblioteki Pythona, więc jest dostępny zawsze i nie wymaga instalowania żadnych zewnętrznych zależności. Jest to **interfejs funkcji obcych** (ang. *Foreign Function Interface* — FFI) udostępniający dodatkowo odpowiedni API do tworzenia typów danych kompatybilnych z C.

### **adowanie bibliotek**

ctypes udostępnia cztery klasy ładujące dynamiczne biblioteki oraz dwie konwencje korzystania z nich. Klasy reprezentujące dynamiczne i współdzielone biblioteki to ctypes.CDLL, ctypes.PyDLL, ctypes.OleDLL oraz ctypes.WinDLL. Dwie ostatnie dostępne są tylko w systemie Windows, wiec nie będę się nad nimi zbytnio rozwodził. Różnice pomiędzy CDLL a PyDLL są następujące:

- $\blacksquare$  ctypes. CDLL ta klasa reprezentuje załadowane współdzielone biblioteki. Funkcje w tych bibliotekach wykorzystują standardową konwencję wywołania i oczekuje się od nich, by zwracały wartości typu int. GIL jest zwalniany podczas ładowania biblioteki.
- Ctypes. PyDLL ta klasa działa jak CDLL, z tą różnicą, że GIL nie jest zwalniany podczas ładowania biblioteki. Po wykonaniu sprawdzana jest flaga błędów Pythona i ewentualnie podnoszony odpowiedni wyjątek. Klasa ta jest użyteczna jedynie przy wywoływaniu funkcji interfejsu Python/C.

Aby załadować bibliotekę, możesz bezpośrednio utworzyć instancję jednej z powyższych klas (przekazując właściwe parametry) lub też skorzystać z wywołania LoadCa11() z podmodułu powiązanego z odpowiednią klasą:

- $\Box$  ctypes.cdll.LoadLibrary() dla ctypes.CDLL;
- $\Box$  ctypes.pydll.LoadLibrary() dla ctypes.PyDLL;
- $\Box$  ctypes.windll.LoadLibrary() dla ctypes.WinDLL;
- $\Box$  ctypes.oledll.LoadLibrary() dla ctypes.OleDLL.

Największym wyzwaniem podczas ładowania współdzielonych bibliotek jest odnajdywanie ich w przenośny i niezawodny sposób. Różne systemy operacyjne wykorzystują różne rozszerzenia dla bibliotek współdzielonych (dll w systemie Windows, dylib w macOS, .so w Linuksie) i przechowują je w różnych miejscach. Największym grzesznikiem w tej dziedzinie jest Windows, w którym nie ma ustandaryzowanego systemu organizacji bibliotek. Z tego powodu nie będę się zagłębiał w ładowanie bibliotek współdzielonych w Windowsie i skupie się na systemach Linux i macOS, które rozwiązują ten problem w konsekwentny i podobny sposób. Jeśli mimo wszystko jesteś zainteresowany ładowaniem bibliotek w systemie Windows, zapoznaj się z oficjalna dokumentacja ctypes, która zawiera mnóstwo informacji na ten temat (https://docs.puthon.org/3.5/library/ *ctypes.html*).

Obie konwencie ładowania bibliotek (funkcja LoadLibrary() oraz konkretne klasy) wymagają użycia pełnej nazwy biblioteki. Oznacza to, że należy korzystać z odpowiednich dla danego systemu operacyjnego prefiksów i sufiksów. Na przykład aby załadować standardową bibliotekę C w systemie Linux, należy zastosować następujący kod:

```
>>> import ctypes
>>> ctypes.cdll.LoadLibrary('libc.so.6')
<CDLL 'libc.so.6', handle 7f0603e5f000 at 7f0603d4cbd0>
```
W systemie macOS wygląda to następująco:

```
>>> import ctypes
>>> ctypes.cdll.LoadLibrary('libc.dylib')
```
Na szczęście podmoduł ctypes.util dostarcza funkcję pomocniczą find library() pozwalającą wyszukać bibliotekę bez konieczności podawania jej prefiksów i sufiksów. Funkcja ta działa w każdym systemie operacyjnym posiadającym jasno określony schemat nazywania i przechowywania bibliotek współdzielonych:

```
>>> import ctypes
>>> from ctypes.util import find library
>>> ctypes.cdll.LoadLibrary(find library('c'))
<CDLL '/usr/lib/libc.dylib', handle 7fff69b97c98 at 0x101b73ac8>
>>> ctypes.cdll.LoadLibrary(find library('bz2'))
<CDLL '/usr/lib/libbz2.dylib', handle 10042d170 at 0x101b6ee80>
>>> ctypes.cdll.LoadLibrary(find library('AGL'))
<CDLL '/System/Library/Frameworks/AGL.framework/AGL',
→handle 101811610 at 0x101b73a58>
```
### Wywoływanie funkcji C za pomocą ctypes

Powszechną praktyką po załadowaniu biblioteki jest przechowanie jej obiektu jako zmiennej w przestrzeni nazw modułu o nazwie takiej samej jak załadowana właśnie biblioteka. Funkcje biblioteki są dostępne jako atrybuty tego obiektu, a więc wywoływanie wizualnie niczym się nie różni od wywoływania funkcji dowolnego modułu Pythona:

```
>>> import ctvpes
>>> from ctypes.util import find library
>>>>> libc = ctypes.cdll.LoadLibrary(find library('c'))
>>\gg libc.printf(b"Hello world!\n")
Hello world!
13
```
Niestety, żaden z wbudowanych typów Pythona (z wyjątkiem int, str oraz bytes) nie jest kompatybilny z typami C. W związku z tym większość obiektów przed przekazaniem jako atrybuty funkcji musi być owinięta za pomocą odpowiednich klas udostępnionych w module ctypes. Poniższa tabela, pochodząca z oficjalnej dokumentacji ctypes, zawiera pełną listę kompatybilnych typów:

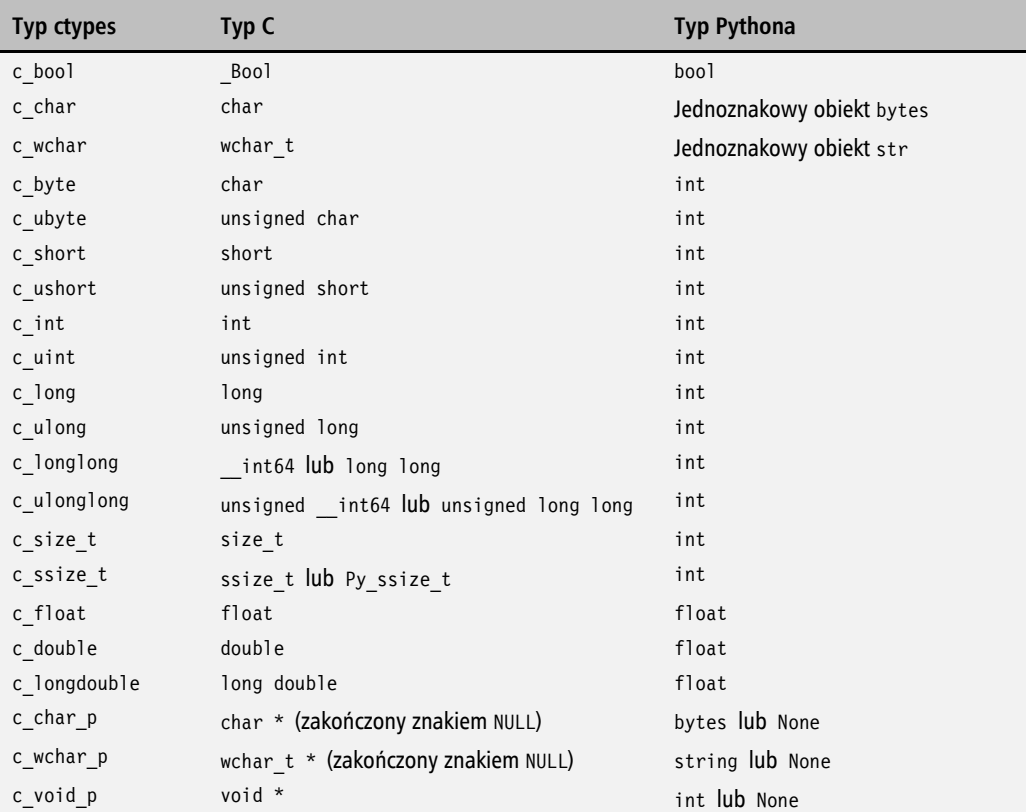

Powyższa tabela nie zawiera żadnego typu, który odpowiadałby dostępnym w Pythonie podstawowym kolekcjom (krotkom i słownikom). Rekomendowanym sposobem tworzenia typów ctypes odpowiadających tablicom C jest wykorzystanie operatora mnożenia i wybranego podstawowego typu:

```
>>> import ctypes
>>> IntArray5 = ctypes.c int * 5
\gg c int array = IntArray5(1, 2, 3, 4, 5)
>>> F\overline{1}oat\overline{Ar}rray2 = ctypes.c float * 2
\gg c float array = FloatArray2(0, 3.14)
\gg c float array[1]
3.140000104904175
```
### Przekazywanie funkcji Pythona jako wywołań zwrotnych C

Popularnym wzorcem projektowym jest oddelegowanie części pracy do dodatkowego wywołania zwrotnego dostarczonego przez użytkownika. Jedna z najbardziej znanych funkcji ze standardowej biblioteki jezyka C akceptującej wywołania zwrotne jest gsort() implementująca sortowanie algorytmem **Ouicksort**. Jest oczywiście mało prawdopodobne, byś potrzebował korzystać z algorytmu Quicksort zamiast domyślnego w Pythonie algorytmu Timsort. Funkcja qsort() stanowi kanoniczny przykład wydajnej funkcji sortującej oraz API języka C stosowanego w wielu książkach programistycznych. Dlatego postaram się wykorzystać tę właśnie funkcję w celu demonstracji przekazywania funkcji Pythona jako wywołań zwrotnych dynamicznych bibliotek ładowanych za pomocą ctypes.

Zwykła funkcja Pythona nie będzie kompatybilna z typem oczekiwanym jako wywołanie zwrotne funkcji gsort (). Oto sygnatura funkcji gsort () z podręcznika użytkownika BSD, która zawiera również sygnature oczekiwanego wywołania zwrotnego (argument compar):

```
void qsort(void *base, size t nel, size t width,
           int (*\text{compar}) (const void *, const void *));
```
Aby wywołać funkcję qsort () z biblioteki 1 i bc, musisz podać:

- $\blacksquare$  base sortowana tablica jako wskaźnik vojd\*.
- $\blacksquare$  nel liczba elementów jako size t.
- $\blacksquare$  width rozmiar pojedynczego elementu tablicy jako size t.
- compar wskaźnik funkcji zwracającej wartość typu int i akceptującej dwa wskaźniki void\*. Wskazywana funkcja ma porównywać między sobą pary sortowanych elementów.

Wiesz już z podrozdziału "Wywoływanie funkcji C za pomocą ctypes", jak zadeklarować tablicę C wybranego typu za pomoca operatora mnożenia i modułu ctypes. Argument nel powinien być typu size t, a to przekłada się na zwykły typ int. Dlatego nie trzeba stosować żadnych dodatkowych zabiegów i można posłużyć się wyrażeniem 1en(1ista). Argument width możemy określić za pomocą funkcji ctypes.sizeof(). Ostatnią rzeczą, jaką musimy dostarczyć, jest kompatybilny wskaźnik funkcji jako argument compar.

Moduł ctypes zawiera funkcję wytwórczą CFUNCTYPE(), która pozwala na owinięcie dowolnej funkcji Pythona oraz reprezentowanie jej pod postacią kompatybilnego z C wskaźnika funkcji. Pierwszym argumentem jest typ zwracany przez owiniętą funkcję. Kolejnymi argumentami są typy akceptowanych przez funkcje parametrów. Definicja typu kompatybilnego z argumentem compar funkcji qsort () będzie następująca:

```
CMPFUNC = ctvpes.CFUNCTYPE(
    # zwracany typ
    ctypes.c int,
    # pierwszy argument wejściowy
    ctypes.POINTER(ctypes.c int),
    # drugi argument wejściowy
    ctypes.POINTER(ctypes.c int),
\lambda
```
Funkcja CFUNCTYPE () wykorzystuje konwencję wywoływania cdec1, a więc jest kompatybilna z bibliotekami typów CDLL oraz PyDLL. Dynamiczne biblioteki ładowane w systemie Windows za pomocą klas WinDLL oraz 01eDLL wykorzystują konwencję stdca11. Oznacza to, że wywołania zwrotne dla bibliotek tych typów muszą korzystać z innej funkcji wytwórczej w celu tworzenia kompatybilnych z C wskaźników funkcji. W ctypes funkcja ta nosi nazwe WINFUNCTYPE().

Na koniec załóżmy, że sortujemy losowo uporządkowaną listę liczb całkowitych. Poniższy listing przedstawia wszystko, czego do tej pory dowiedziałeś się o ctypes:

```
from random import shuffle
import ctypes
from ctypes.util import find library
libc = cypes.cdl1.LoadLibrary(find library('c'))CMPFUNC = ctypes.CFUNCTYPE(
    # xwracany typ
    ctypes.c int,
    # pierwszy argument wejściowy
    ctypes.POINTER(ctypes.c int),
    # drugi argument wejściowy
    ctypes.POINTER(ctypes.c int),
\lambdadef ctypes int compare(a, b):
    # Argumenty są wskaźnikami, dlatego musimy odwoływać
    # się do nich za pomocą indeksów [0].
    print(" %s cmp %s" % (a[0], b[0]))
    # Zgodnie ze specyfikacją funkcji gsort()
    # powinniśmy zwrócić:
```

```
# * mniej niż zero, jeśli a < b;
    # * zero, jeśli a == b;
    # * więcej niż zero, jeśli a > b.
    return a[0] - b[0]def main():numbers = list(range(5))shuffle(numbers)
    print ("pomieszane: ", numbers)
    # Utwórz nowy typ reprezentujący tablicę
    # o długości takiej samej jak lista numbers.
    NumbersArray = ctypes.c int * len(numbers)
    # Utwórz tablicę, posługując się nowym typem.
    c array = NumbersArray(*numbers)
    libc.asort(
         # wskaźnik sortowanej tablicy
         c array,
         # długość tablicy
         len(carray),
         # rozmiar pojedynczego elementu
         ctypes.sizeof(ctypes.c int),
         # wywołanie zwrotne (wskaźnik funkcji)
         CMPFUNC (ctypes int compare)
    \mathcal{E}print("posortowane: ", list(c array))
             == " _main_":
if name
    main()
```
Funkcja porównująca elementy zawiera dodatkową instrukcję print(), dzięki czemu możemy bliżej przyjrzeć się procesowi sortowania:

```
$ python ctypes qsort.py
pomieszane: [4, 3, 0, 1, 2]
 4 cmp 3
 4 cmp 03 cmp 04 cmp 13 cmp 10 cmp 14 cmp 2
 3 cmp 21 cmp 2posortowane: [0, 1, 2, 3, 4]
```
264

## **CFFI**

CFFI to interfejs funkcji obcych stanowiący ciekawą alternatywe dla ctypes. Nie jest elementem standardowej biblioteki Pythona, ale jest z łatwością dostępny jako pakiet cffi w repozytorium PyPI. Różni się znacząco od ctypes tym, że kładzie większy nacisk na ponowne wykorzystanie istniejących deklaracji języka C z ogólnodostępnych plików nagłówkowych zamiast zmuszania do tworzenia rozbudowanych interfejsów bedacych pomostami pomiedzy kodem Pythona a ładowanymi bibliotekami. CFFI jest dużo bardziej rozbudowany niż ctypes i posiada możliwość kompilacji cześci kodu warstwy integracyjnej do postaci rozszerzeń za pomoca kompilatora C. Może być wiec stosowany jako hybrydowe rozwiązanie znajdujące się gdzieś pomiedzy ctypes a rozszerzeniami napisanymi bezpośrednio w C.

Ponieważ jest to bardzo duży projekt, nie sposób omówić go w kilku akapitach. Z drugiej strony, szkoda byłoby niczego o nim nie powiedzieć. Pokazałem wcześniej, jak wykorzystać funkcję gsort () ze standardowej biblioteki jezyka C za pomoca modułu ctypes. Zatem najlepszym sposobem na wskazanie różnic pomiędzy tymi dwoma rozwiązaniami będzie zrobienie tego samego, tym razem z wykorzystaniem pakietu cffi. Mam nadzieję, że poniższy blok kodu będzie wart więcej niż kilka dodatkowych akapitów tekstu:

```
from random import shuffle
from cffi import FFI
ffi = FFI()ffi.cdef("""
void qsort(void *base, size t nel, size t width,
              int (*\text{compar}) (const void *, const void *));
\frac{1}{2}C = ffi.dlopen(None)
[0,0,0] [0,0,0] [0,0,0] [0,0,0] [0,0,0] [0,0,0] [0,0,0] [0,0,0] [0,0,0] [0,0,0] [0,0,0] [0,0,0] [0,0,0] [0,0,0] [0,0,0] [0,0,0] [0,0,0] [0,0,0] [0,0,0] [0,0,0] [0,0,0] [0,0,0] def cffi int compare(a, b):
     # Sygnatura wywołania zwrotnego wymaga dokładnego
     # dopasowania typów. Wykorzystuje to zdecydowanie
     # dużo mniej magii niż wywołania w ctypes, ale z
     # drugiej strony zmusza do większej dokładności.
     int a = ffi.cast('int*', a)[0]int b = ffi.cast('int*', b)[0]print(" %s cmp %s" % (int_a, int_b))
     # Zgodnie ze specyfikacją funkcji qsort()
     # powinniśmy zwrócić:
     # * mniej niż zero, jeśli a < b;
     # * zero, jeśli a == b;
     # * więcej niż zero, jeśli a > b.
     return int a - int b
```

```
def main():
    numbers = list(range(5))shuffle(numbers)
    print ("pomieszane: ", numbers)
    c array = ffi.new("int[]", numbers)C.gsort(# wskaźnik sortowanej tablicy
         c array,
         # długość tablicy
         len(c \; array),
         # rozmiar pojedynczego elementu
         ffi.sizeof('int'),
         # wywołanie zwrotne (wskaźnik funkcji)
         cffi int compare,
    \lambdaprint("posortowane: ", list(c array))
if name == " main ":
    \overline{\mathsf{main}}()
```
# Podsumowanie

W tym rozdziale zająłem się jednym z najbardziej zaawansowanych tematów całej książki. Omówiłem zarówno powody tworzenia rozszerzeń, jak i dedykowane im narzędzia. Zacząłem od napisania pierwszego rozszerzenia z użyciem jedynie języka C oraz interfejsu Python/C. Następnie zrobiłem to samo z użyciem Cythona, aby pokazać, że tworzenie rozszerzeń może być proste, pod warunkiem że użyje się w tym celu odpowiednich narzędzi.

Wciąż istnieją powody, aby tworzyć rozszerzenia *trudniejszym sposobem* (tj. za pomoca jezyka C i pliku nagłówkowego *Puthon.h*). Mimo wszystko rekomendowanym sposobem jest korzystanie z zaawansowanych narzędzi, takich jak Cython czy Pyrex (w rozdziale wspomniany jedynie z nazwy), ponieważ czynią kod bardziej czytelnym i łatwiejszym w utrzymaniu. Zaoszczędzą Ci także większości problemów spowodowanych niedokładnym zliczaniem referencji i nieodpowiednim zarządzaniem pamięcią.

Temat rozszerzeń zakończyłem prezentacją modułu ctypes i pakietu cffi jako narzędzi alternatywnych dla integracji współdzielonych bibliotek. Ponieważ nie wymagają pisania własnych kompilowanych rozszerzeń, powinny być preferowanym rozwiązaniem w przypadku, gdy konieczne jest jedynie wywoływanie funkcji z istniejących bibliotek w formie binarnej.

Następny rozdział pozwoli Ci na chwile odpocząć od zaawansowanych technik programistycznych. Zajmiemy się równie ważnym tematem zarządzania kodem za pomocą systemów kontroli wersji.

266

# Skorowidz

### A

ABI, Application Binary Interface, 233 abstrakcyjne drzewa składniowe, 129 klasy bazowe, 473, 474 Adapter, 466 adnotacje funkcji, 88, 473 algorytm linearyzacji C3, 97 LRU, 412 algorytmy aproksymacyjne, 403 alternatywne powłoki, 46 aplikacje sieciowe, 222 wieloużytkownikowe, 426 wielowątkowe, 427 argument \*\*kwargs, 152 \*args, 152 argumenty, 145 funkcji, 149 heterogeniczne, 102 artefakt, 281 AST, 129 asynchroniczne dostarczanie wiadomości, 406 operacje wejścia/wyjścia, 448 atrapy, 351, 356 automatyczne dołaczanie numeru wersji, 168 generowanie kodu, 127 zliczanie referencji, 380 automatyzacja wdroĝeñ, 200

### B

bezpieczeñstwo kodu, 193 biblioteka PyOpenGL, 109 raven, 223 standardowa, 25 binarny interfejs aplikacji, 233 blokada GIL, 249, 423 blokady wielobieżne, 422 bloki dosïowne, 310 bpython, 46, 48 brak izolacji, 296 budowa aplikacji, 281 budowanie dokumentacji, 312, 324 responsywnych interfejsów, 424 buforowanie, 79, 81, 409 deterministyczne, 410 niedeterministyczne, 412 buildout, 40

### C

CDN, Content Delivery Network, 206 CFFI, 265 CI, 280, 282 ciag bajtów, 52 znaków, 52 ciągła integracja oprogramowania, 280 ciagle dostarczanie oprogramowania, 284 procesy, 279 wdraĝanie oprogramowania, 285 CPython, 30 Cython, 253 czasy testowania, 295

### D

DDD, dokument-driven development, 361 debugger, 48 debugowanie, 258 definicje zadañ, 295 dekompilacja, 194 dekorator, 72, 115 buforujący, 79 jako funkcja, 73 jako klasa, 74 klasy, 116 kontekstu, 82 pośredniczący, 81 repeat, 75 dekorowanie nazw, 104 delegowanie pracy, 425 deskryptory, 105 deterministyczny profiler, 371 dezaktywowanie testów, 347 diagram cyklicznych referencji, 386, 388 klas, 489 show\_backrefs(), 385 dławienie przepustowości, 434 długie czasy testowania, 295 dodatkowa złożoność, 258 dodawanie wpisów, 324 dokument PEP 396, 168 PEP 420, 176 PEP 440, 168 reStructuredText, 308

dokumentacja, 299, 312, 331 dokumenty operacyjne, 313, 318 PEP<sub>21</sub> projektowe, 313 dostarczanie dokumentacii, 331 kontekstu, 82 oprogramowania, 332 dostęp do atrybutów, 104 do metod klas, 94 drzewo wywołań, 412 dynamiczne generowanie kodu, 131 dystrybucja kodu, 190 pakietów, 159, 179 programów, 192 zmian, 273 dystrybucje budowane, 181 w formacie wheel, 182 ěródïowe, 181 dziedziczenie, 92 wielokrotne, 104 dzielenie czasu, 422

### E

efekt sieciowy, 275 etykiety, 272 eXtreme Programming, 280

### F

fałszywe obiekty zastępcze, 351 Fasada, 482 flagi, 247 format wheel, 182 formatowanie znakowe, 310 framework Falcon, 132 frozenset, 65 funkcja, 142 CFUNCTYPE(), 263 compile(), 128 eval(), 128 exec(), 128 fibonacci(), 256 namedtuple, 401 namedtuple(), 67 next(), 71 open().readline, 70 patch\_smtplib(), 355 PyArg\_ParseTuple(), 249

skrótu SHA, 80 SpeedStep, 377 super(), 94, 96, 101, 104 type(), 121 wraps(), 76 funkcje wbudowane, 128

### G

generowanie kodu automatyczne, 127 dynamiczne, 131 GIL, Global Interpreter Lock, 423 Git, 274 Git flow, 275 GitHub flow, 275

### H

haki importów, 131 hazard, 422 heurystyki, 403, 404 hierarchia klas, 97, 98 systemu plików, 215

### I

identyfikowanie wąskich gardeł wydainości, 370 idiomy, 60 implementacja metaklasy, 120 inicjalizowanie zbioru, 66 instrukcja, 314 with, 83 yield, 69 instrukcje użycia, 313 instrumentacja, 221 integracja kodu, 236 zewnętrznych bibliotek, 236 interaktywne debuggery, 48 interfejs funkcji obcych, 265 IRectangle, 478 Python/C, 240 użytkownika, 287 wielowątkowy, 447 interpreter, 186 introspekcja, 75 IPython, 46, 48 iteratory, 67 izolacja, 216, 296 Ărodowisk, 34, 37, 42

### J

jakość kodu, 331 jawna definicja interfejsu, 468 klasy, 121 język C, 232  $C++$ , 232 Cython, 255 GLSL, 109 Hy, 133, 231 Jython, 31

### K

klasa, 91, 145 CDLL, 263 ChainMap, 67 Circle, 472 Counter, 67 ctypes.CDLL, 259 Ctypes.PyDLL, 259 defaultdict, 67 distinctdict, 92 Executor, 457, 459 Future, 457 InstanceCountingClass, 125 OleDLL, 263 OrderedDict, 67 PyDLL, 263 WinDLL, 263 klasy abstrakcyjne, 474 domieszkowe, 117 klasyfikatory oprogramowania, 165 kodowanie ciągu, 54 kolejki dwukierunkowe, 432 kolejkowanie zadañ, 404 kolekcje, 56 kompatybilność, 26 kompilator Cython, 253 konfiguracja projektu, 162 skryptu setup.py, 167 konstrukcja for ... else ..., 87 try ... finally, 83 konteneryzacja, 45 konwencja wywoływania METH\_KEYWORDS, 245 METH\_NOARGS, 245 METH\_O, 245 METH\_VARARGS, 245

konwencje nazewnicze, 135 wywoływania, 245 kopie lustrzane PyPI, 205 krotki, 57

### L

leniwa właściwość, 109 leniwie ewaluowane atrybuty, 108 ładowane moduły, 26 listy, 57, 397 dwukierunkowe, 67 numerowane, 309 składane, 59 logowanie błędów, 221

### ł

ładowanie bibliotek, 259 łączenie ciągów znaków, 55

### M

macierze testowe, 283 makro Py\_DECREF, 388 PyMODINIT\_FUNC, 245 makroprofilowanie, 371 manifest Twelve-Factor App, 198 mechanizm GIL, 250 MRO, 97, 99 memoizacia, 79, 410 metadane, 165 projektu, 170 metahaki, 131 metaheurystyki, 404 metaklasy, 120, 124, 126 metaprogramowanie, 114 metoda, 142 \_\_call\_\_(), 123 \_\_delete\_\_(), 106 enter  $($ , 85  $exit$  (), 85 \_\_get\_\_(), 106 \_\_init\_\_(), 122 iter $($ , 68 new (), 118, 122 \_\_next\_\_(), 68 \_\_prepare(), 122  $set$  (), 106 bytes.decode(encoding, errors), 54 close(), 72 items(), 62 join(), 56

keys(), 62 lazy\_property.\_\_get\_\_(), 109 send(), 72 str.encode(encoding, errors), 54 throw(), 72 values(), 62 verifyClass(), 471 verifyObject(), 471 metody słownika, 62 specjalne, 144 metodyka eXtreme Programming, 280 Twelve-Factor App, 199, 230 mierzenie liczby operacji, 378 mikroprofilowanie, 371, 375 moduł. 146 asyncio, 453 collections, 66, 399, 480 contextlib, 86 ctypes, 259, 265 doctest, 339, 361 futures, 456 logging, 223 multiprocessing, 442, 447 nose, 341, 343 objgraph, 385 pickle, 80 setuptools, 172 threading, 84, 429 unittest, 335, 340 zope.interface, 469 monitorowanie aplikacji, 224 kodu, 221 metryk systemowych, 224

### N

nadzbiór języka, 255 narzędzia, 26, 45 do ciagłej integracji, 285 do pracy z pakietami, 161 nadzoru nad procesami, 216 przetwarzania logów, 228 testowe, 335 narzedzie Bandersnatch, 206 Buildbot, 289 Circus, 227 cx\_Freeze, 190 Fabric, 200 flake8, 157 Fluentd, 228 GitLab CI, 293 Gprof2Dot, 374

Jenkins, 286 Logstash, 228 Memcached, 414 memory\_profiler, 382 Memprof, 382 objgraph, 383 pep8, 157 py.test, 344 py2app, 192 PyInstaller, 187 Pylint, 155 Pympler, 382 Supervisor, 227 Travis CI, 291, 294 Vagrant, 43 Valgrind, 389 nazwy klas, 154 modułów, 154 pakietów, 154 niezmienność frozenset, 65 notacja duĝego O, 394 notacje nazewnicze, 137 numer wersji, 168

### O

Obserwator, 483 obsługa błędów, 434 logów, 226 wyjątków, 247 odinstalowywanie pakietów, 173 odnośniki, 311, 324 Odwiedzający, 485 ograniczanie zjawiska regresji, 330 opisywanie sïowników, 147 opowieść, 362 opóěnione przetwarzanie, 404 oprogramowanie jako usługa, 199 optymalizacja, 56, 365, 391 otwarte adresowanie, 63

#### P

pakiet, 146, 159 cffi, 259, 265 MacroPy, 131 pakiety przestrzeni nazw, 174–177 pamięć, 379, 381 parametryzowane dekoratory, 74 peephole optimization, 56 pełnomocnictwo, 81 Pełnomocnik, 481 PEP 396, 168 PEP 420, 176 PEP 440, 168

PEP 8, 135 petla zdarzeń, 459 pisanie rozszerzeñ, 237 testów, 342 plik .pypirc, 180 MANIFEST.in, 164 README, 170 setup.cfg, 163 setup.py, 162 pliki wykonywalne, 184 podejście do programowania, 34 podgląd projektu, 292 podnoszenie jakości kodu, 331 podrecznik modułu, 315, 317 pokrycie kodu testami, 349 polecenia skryptu setup.py, 172 polecenie bdist, 182 build, 183 circusctl, 218 develop, 173 install, 173 pip, 212 sdist, 181 poradnik reStructuredText, 305 portfolio dokumentacji, 312, 319 pośredniczenie, 81 powłoka, 46 poĝyczone referencje, 251 prawa własności do obiektów, 251 prefiks, 146 probabilistyczne struktury danych, 408 problem komiwojażera, 403 marszrutyzacji, 403 procesy, 445 programistyczne, 279 produktywność, 45 profilery statystyczne, 371 profilowanie, 365 czasu użycia procesora, 370 pamieci, 381 połaczeń sieciowych, 389 zużycia pamieci, 379 programowanie asynchroniczne, 445, 447 funkcyjne, 79 sterowane dokumentami, 361 sterowane testami, 327 projektowanie argumentów, 150 protokóï deskryptora, 106 HTTP, 219

XML-RPC, 77 zarządcy kontekstu, 85 prywatne nazwy, 143 przekazywanie funkcji, 262 prawa własności, 251 przeïadowywanie procesów, 219 przesïanianie nazw, 148 przestrzeñ nazw, 174, 177 użytkownika, 218 przeszukiwanie list, 397 przetwarzanie równoległe, 419 wieloprocesowe, 439 współbieżne, 419 ptpython, 46, 48 pula procesów, 445 wątków, 431 pułapki, 24 modułu unittest, 340 PyInstaller, 187 PyPI, 179 PyPy, 33 Python 3, 23 Python Package Index, 179

### R

receptura, 314 redukcja złożoności, 392 referencje, 250 niechronione, 251 regresja, 330 rejestrowanie podreczników modułów, 323 repozytoria wydañ, 273 repozytorium niestabilne, 273 pakietów, 178 PyPI, 179 stabilne, 273 responsywne interfejsy, 424 rewizja, 268 rodzaje aplikacji, 333 testów, 332 router, 132 rozpakowywanie sekwencji, 60 rozproszone testy automatyczne, 348 rozszerzenia, 231, 237, 257 w C, 238 rozwidlenie, 440 różnice składni, 24

### S, Ś

samodzielne pliki wykonywalne, 184 samouczek, 315, 317 scalanie, 282 semantyczne wersjonowanie, 27 serwer proxy, 219 Singleton, 462 skalowanie sprzętu, 369 składanie stałych, 56 składnia, 24 dekoratorów, 73, 115 skomplikowane strategie zadañ, 294 skrypt nose, 341 setup.py, 172 uruchomieniowy, 342 sloty, 114 słowniki, 61 słowo kluczowe async, 449 await, 449 yield, 71 spis treści, 323 Stackless Python, 31 stałe, 138 stosowanie heurystyk, 403 izolacji, 36 strategie optymalizacyjne, 368 zadañ, 294 string, 52 struktura sekcji, 307 struktury danych, 26 sygnał SIGHUP, 220 system CDN, 206 ciągłej integracji, 291, 294 Git, 274 plików, 215 przetwarzania logów, 228 systemy ciągłej integracji, 324 systemy kontroli wersji, 268 rozproszone, 271, 274 scentralizowane, 268, 274 Szablon, 488 sztywne osadzanie bibliotek, 205

### ¥

Ăledzenie zmian, 268

### T

tablice haszuiace, 63 TDD, test-driven development, 327 technika monkey-patching, 114 test Pystone, 378 Whetstone, 378 testowanie jakości kodu. 335 kompatybilności środowisk, 358 zależności, 358 zmian, 282 testy akceptacyjne, 332 funkcjonalne, 333 integracyjne, 334 jednostkowe, 333 obciażeniowe, 334, 370 rozproszone, 348 wydajnościowe, 334, 370 tworzenie fałszywych obiektów zastepczych, 351 opowieści, 362 pakietów, 160 rozszerzenia, 234 wbudowanych typów danych, 236 własnego portfolio, 319 typ bytearray, 55 bytes. 53 danvch, 261 defaultdict. 400 deque, 58, 399 OrderedDict. 65 str, 52 typy danych, 26 wbudowane, 52

### $\mathbf U$

układ konsumentów, 321 producentów, 320 ukradzione referencje, 251 upraszczanie, 397 usługa Elasticsearch, 228 Sentry, 222 usługi buforujące, 413

#### $\mathbf v$

Vagrant, 43 VCS, Version Control System, 268 veny, 40 virtualenv, 38

#### W

waskie gardło, 370 watek pojedynczy, 429 watki, 423 wdrożenia, 197, 207 wersje Pythona, 23 weryfikacja argumentów, 77 wiązanie funkcji, 245 widok wodospadu, 290 wielowatkowość, 421 wielozadaniowość, 448 bez wywłaszczania, 449 wirtualizacja, 45 wirtualne środowiska, 40 robocze, 43 wizualizacja Git flow, 277 GitHub flow, 278 własne repozytorium, 205 właściwości, 111, 145 współbieżność, 420 wyciek pamieci, 381, 388 wydajność, 235 wyjątek, 247 PicklingError, 80 TypeError, 65 typu ValueError, 249 ValueError, 92 wykres trendu. 288 wypunktowania, 309 wyścig, 422 wytyczne stylu, 136 wywołania zwrotne, 262 wywołanie metaklasy, 126 wywoływanie funkcji C, 261 wzorce czynnościowe, 483 dostępu do atrybutów, 104 kreacyjne, 462 projektowe, 461 strukturalne, 465 wzorzec Adapter, 466 Fasada, 482 Obserwator, 483

Odwiedzający, 485 Pełnomocnik, 481 Singleton, 462 Szablon, 488

#### $\overline{z}$

zakleszczenie, 422 zależności, 171 zarządca kontekstu, 83 jako funkcja, 86 jako klasa, 85 zarzadzanie kodem. 267 kontekstem wykonania testów, 343, 345 zależnościami, 171 zasada duck typing, 355 zasadv optymalizacji, 365 programowania sterowanego testami, 328 technicznego pisania, 300 zastosowanie metaklas, 126 stałvch. 139 zbiory, 65, 398 zdalne wdrożenia kodu, 197 zewnetrzne definicje zadań, 295 wywołania, 398 zliczanie referencji, 250 złożoność, 258, 392 cyklomatyczna, 394 obliczeniowa, 58, 63 środowiskowa PYTHONSTARTUP, 47 zmienne, 138 prywatne, 140 publiczne, 140 zużycie pamięci, 379 zwalnianie blokady GIL, 249

496

# PROGRAM PARTNERSKI

GRUPY WYDAWNICZEJ HELION

**1. ZAREJESTRUJ SIĘ** 2. PREZENTUJ KSIĄŻKI **3. ZBIERAJ PROWIZJE** 

Zmień swoją stronę WWW w działający bankomat!

Dowiedz się więcej i dołącz już dzisiaj! http://program-partnerski.helion.pl

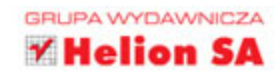

# Profesjonalne programowanie w Pythonie Poziom ekspert. Wydanie II

Twórcy Pythona niemal od początku starali się opracować wieloparadygmatowy język zorientowany na czytelność kodu i produktywność programisty. Dziś język ten jest uważany za wszechstronny i poteżny, a do tego cechuje się prostota i elastycznością. Nadaje się do pisania zarówno niedużych skryptów, jak i wielkich systemów, a także do wysoce specjalistycznych zadań, jak choćby analiza danych w celach naukowych. Mimo to pisanie kodu, który jest wydajny, prosty w utrzymaniu oraz łatwy w użyciu, wciąż sprawia problemy nawet zaawansowanym programistom Pythona.

Niniejsza książka to zbiór praktyk stosowanych przez najlepszych programistów pracujących z Pythonem. Jest przeznaczona dla osób zawodowo zajmujących się rozwojem oprogramowania oraz dla ambitnych pasjonatów w tej dziedzinie. Poza opisem zaawansowanych technik programowania w Pythonie znalazły się tu również informacje o narzędziach i technikach stosowanych obecnie przez profesjonalnych programistów. Opisano metody zarządzania kodem, tworzenia, dokumentowania i testowania kodu oraz zasady optymalizacji oprogramowania. Przedstawiono również wzorce projektowe, które szczególnie docenią programiści Pythona.

### Python - niezawodne narzędzie dla profesjonalisty!

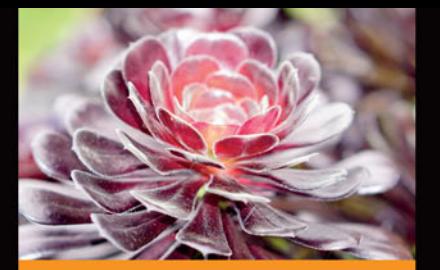

### W książce znajdziesz:

- metodologie pracy w Pythonie i najlepsze praktyki składniowe
- rozszerzenia Pythona napisane w innych jezykach programowania
- **La techniki profilowania aplikacji**
- przetwarzanie współbieżne i równoległe
- najprzydatniejsze wzorce projektowe

Michał Jaworski od blisko 10 lat programuje w Pythonie. Napisał Graceful - framework REST oparty na bibliotece Falcon. Obecnie jest architektem oprogramowania w firmie Opera Software. Poza tym projektuje wysoce wydajne rozproszone usługi sieciowe i angażuje się w liczne projekty open source.

Tarek Ziadé jest kierownikiem ds. technicznych w firmie Mozilla. Zajmuje się usługami sieciowymi o wielkiej skali w Pythonie na potrzeby przegladarki Firefox. Jest także założycielem Afpy, francuskiej grupy użytkowników Pythona. Wielokrotnie był prelegentem podczas konferencii Solutions Linux. PyCon, OSCON, EuroPython i innych.

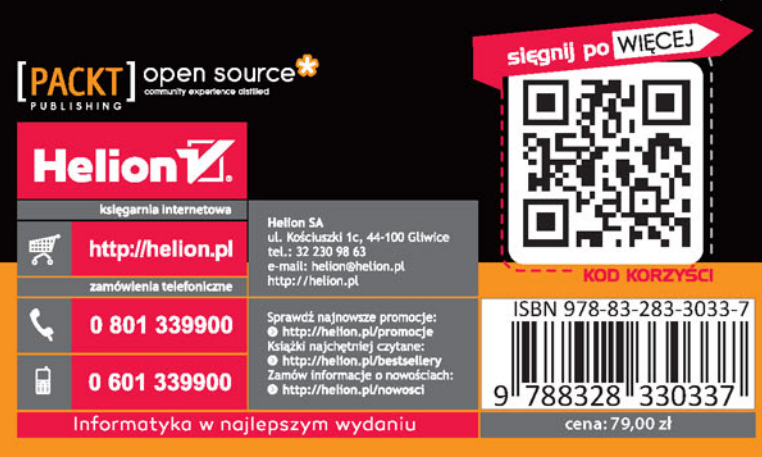